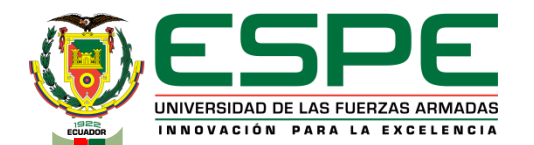

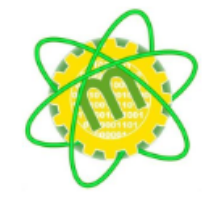

**TEMA: DISEÑO E IMPLEMENTACIÓN DE UN MÓDULO INTERCAMBIADOR DE EFECTORES FINALES, ADAPTABLE A MÁQUINAS DE CONFIGURACIÓN CARTESIANA PARA CUMPLIR FUNCIONES DE IMPRESORA 3D, PLOTTER, GRABADOR LÁSER Y EXTRUSOR DE MATERIALES EXPERIMENTALES PARA LA EMPRESA FABCAD S.A– SAIS 3D**

**AUTORES:**

CANCHIGNIA SÁNCHEZ MARCOS DANIEL

 **DIRECTOR:** MSC. ANDRÉS GORDÓN

**FECHA ÚLTIMA REVISIÓN: 13/12/11 CÓDIGO:** GDI.3.1.004 **VERSIÓN:** 1.0

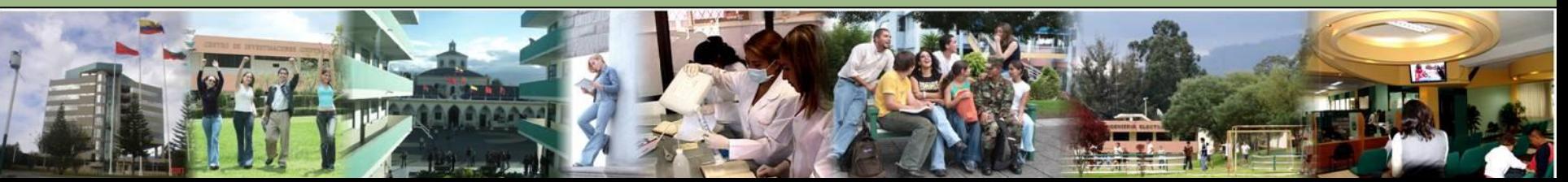

Problema

**Objetivos** 

Hipótesis

**Generalidades** 

Diseño

Pruebas y Resultados

Conclusiones y Recomendaciones

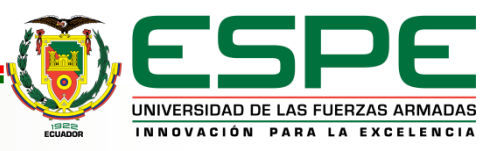

#### **PROBLEMA**

# **COSTOS ALTOS / MÁQUINAS UNIFUNCIÓN**

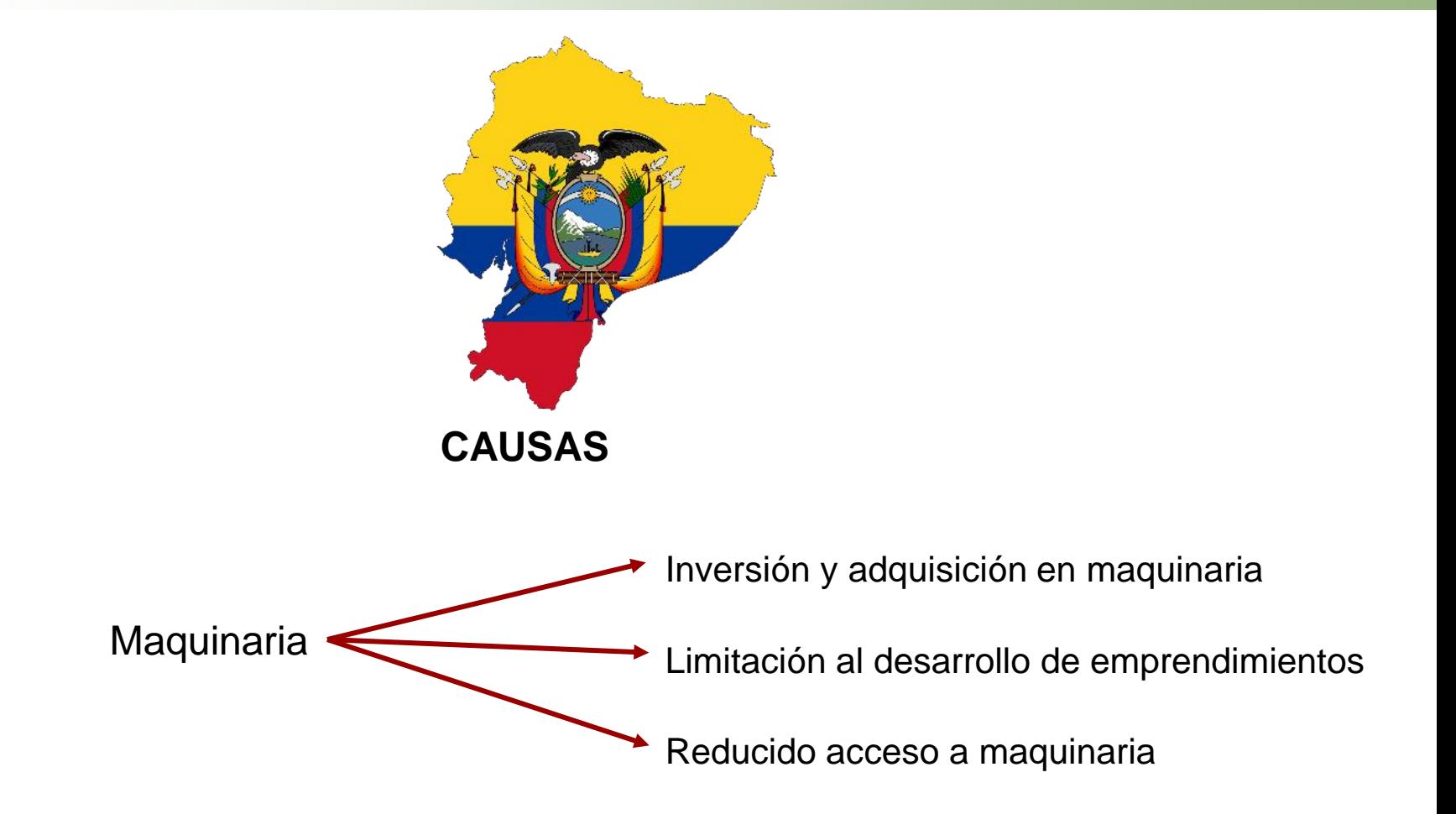

# **Surge la necesidad de plantear un alternativa**

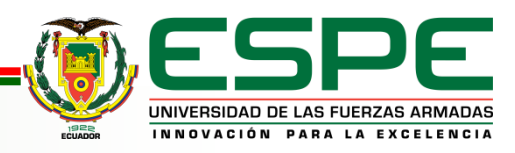

# **HIPÓTESIS:**

¿La implementación de un módulo intercambiador de actuadores, adaptable a máquinas de configuración cartesiana para cumplir funciones de impresora 3D, plotter, grabador láser y extrusor de materiales experimentales, tiene incidencia en el mejoramiento de parámetros de producción en la empresa FABCAD SA-SAIS 3D?

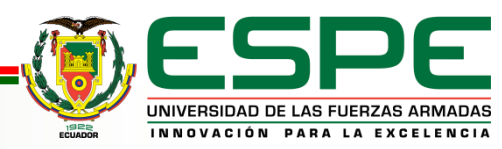

## **OBJETIVO GENERAL**

Diseñar e implementar un módulo intercambiador de actuadores, adaptable a máquinas de configuración cartesiana para cumplir funciones de impresora 3D, plotter, grabador láser y extrusor de materiales experimentales, para el mejoramiento de parámetros de producción en la empresa FABCAD S.A – SAIS 3D.

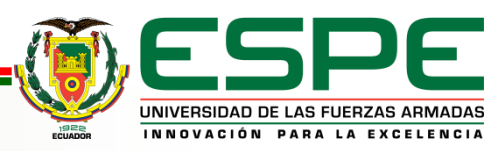

## **OBJETIVOS ESPECÍFICOS**

- Conceptualizar bases técnicas de máquina CNC, procesos de manufactura, y compatibilidad de actuadores
- Plantear la mejor alternativa de solución
- Diseñar y construir el módulo intercambiador de actuadores
- Estructurar una interfaz gráfica mediante software de distribución libre
- Desarrollar el monitoreo del sistema con el uso de aplicación móvil.

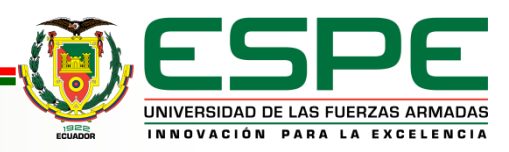

#### **GENERALIDADES**

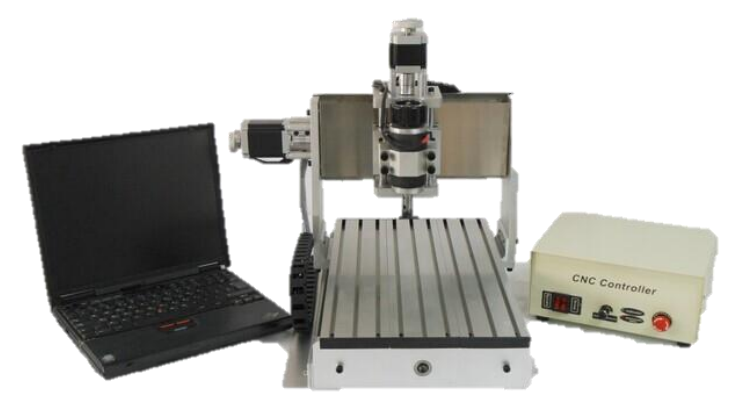

*Máquina CNC*

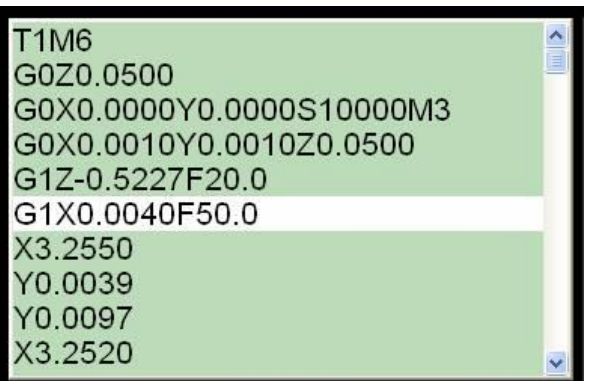

## Lenguaje CNC

¨control numérico por computadora, computer numerical control¨

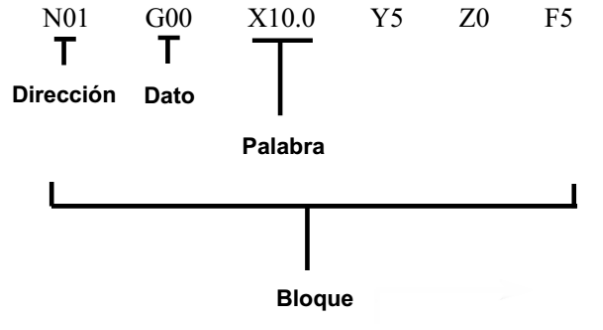

#### Estructura línea de comando

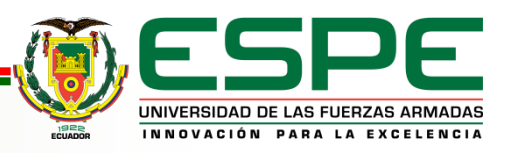

#### **GENERALIDADES**

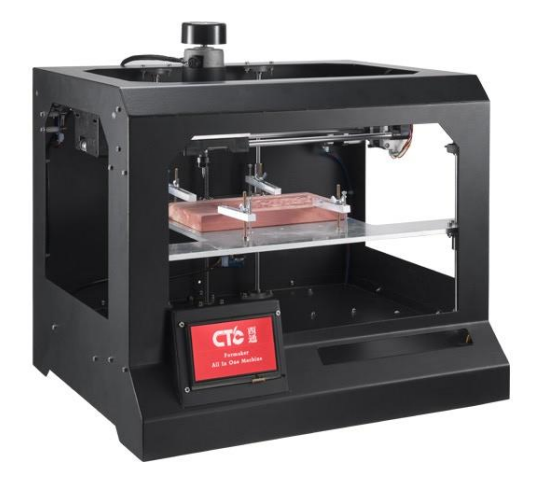

FORMAKET

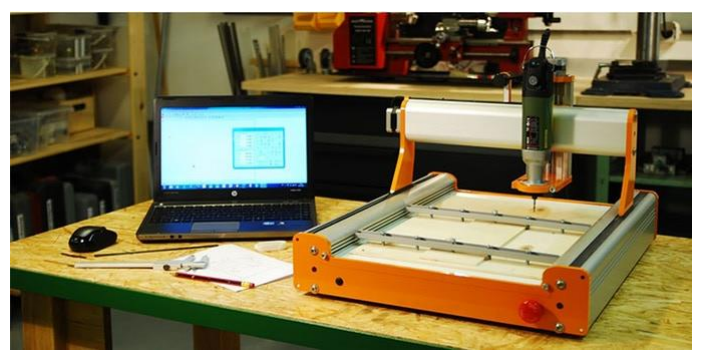

# E **TRIBOT**

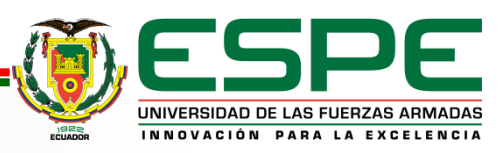

STEPCRAFT 2

#### **GENERALIDADES**

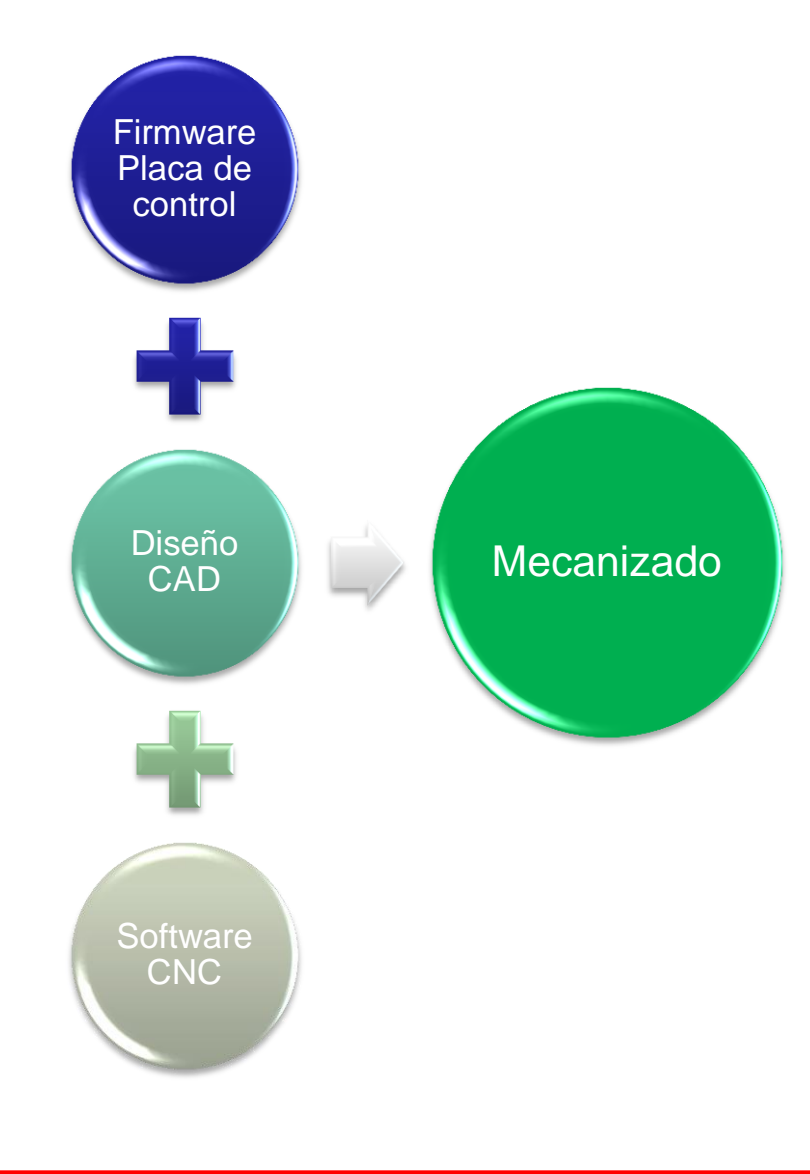

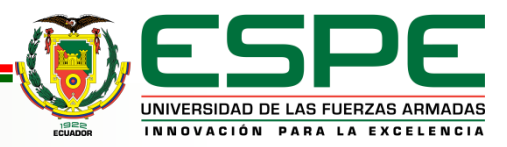

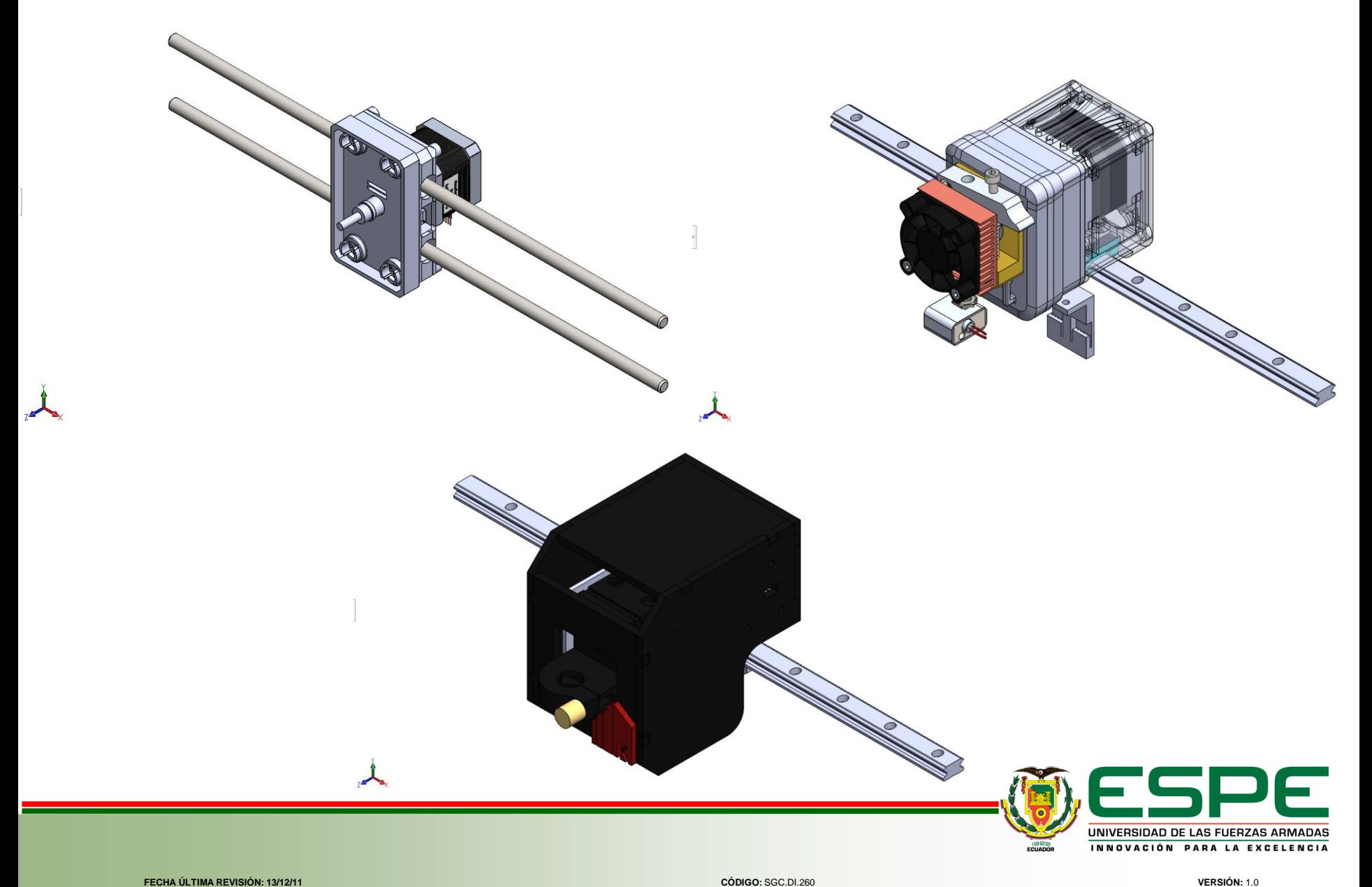

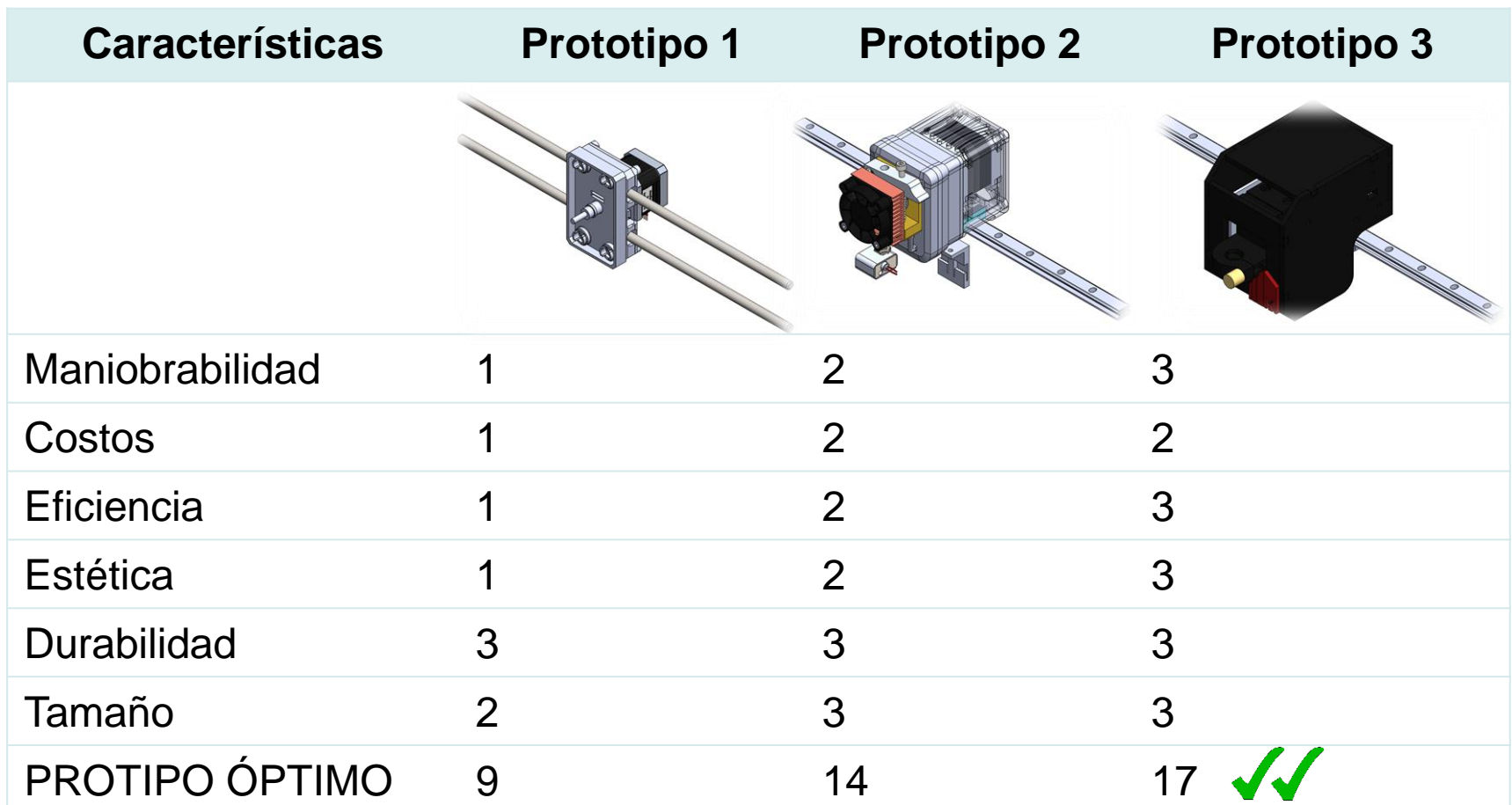

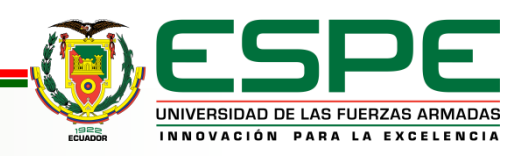

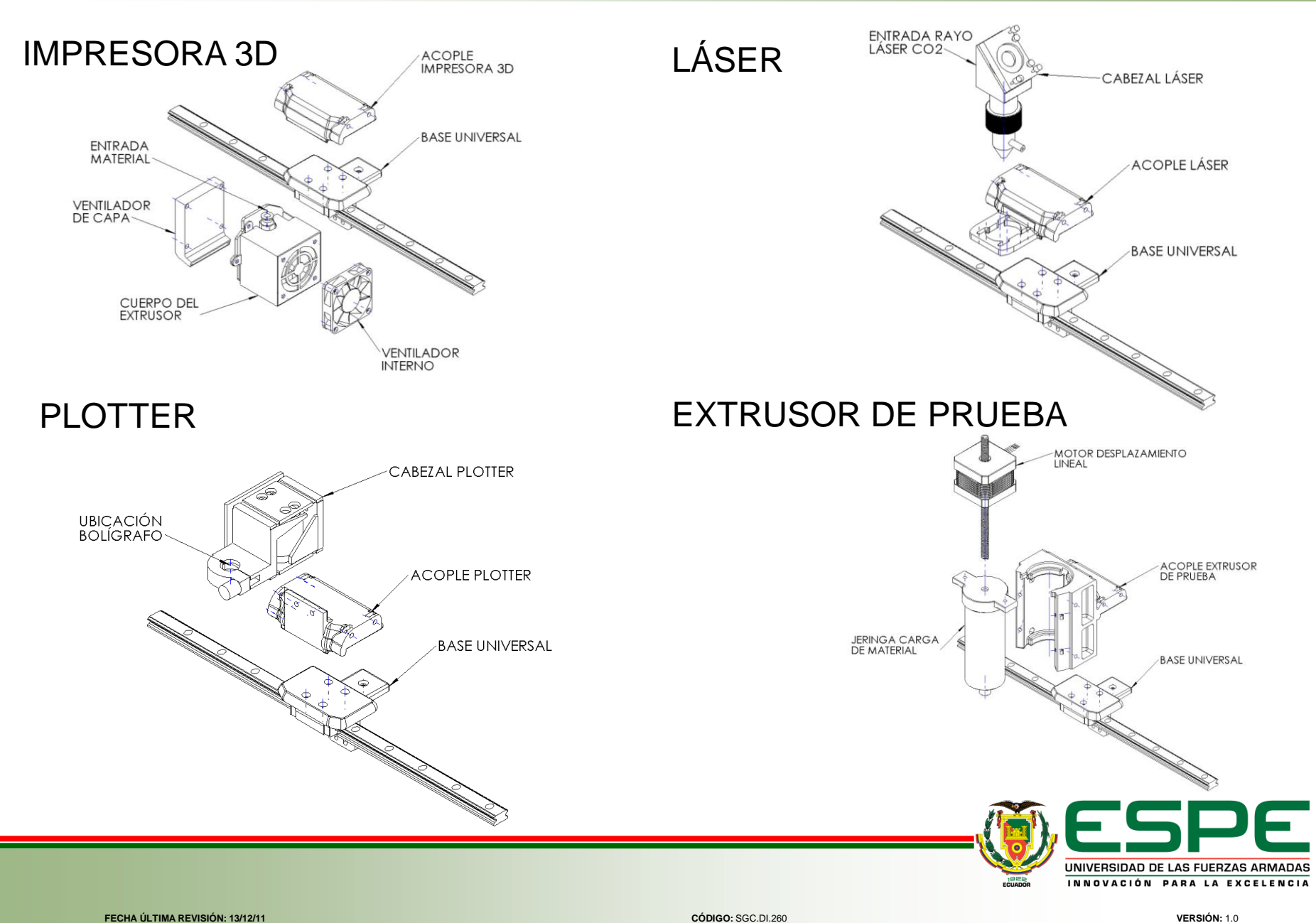

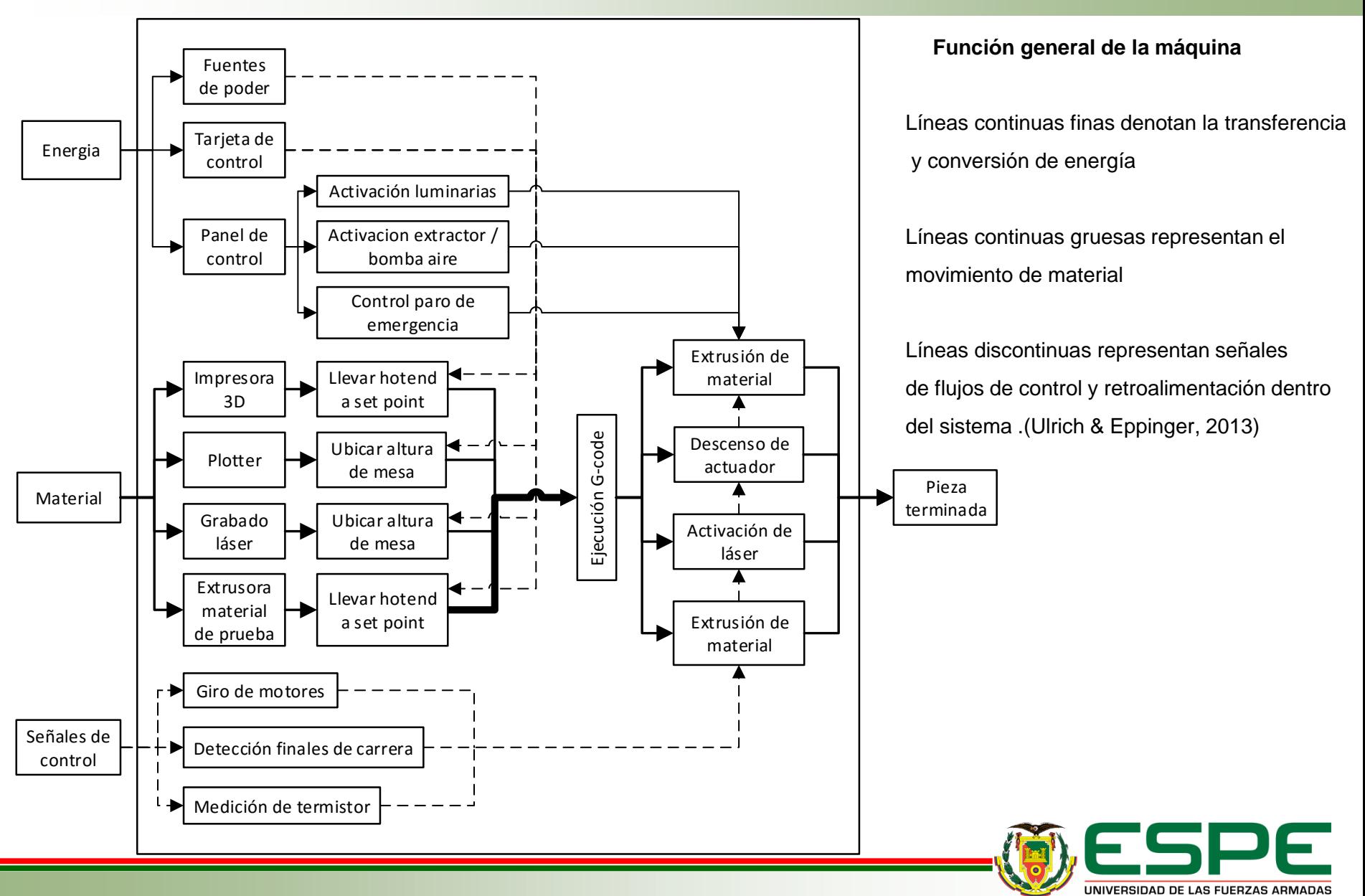

INNOVACIÓN PARA LA EXCELENCIA

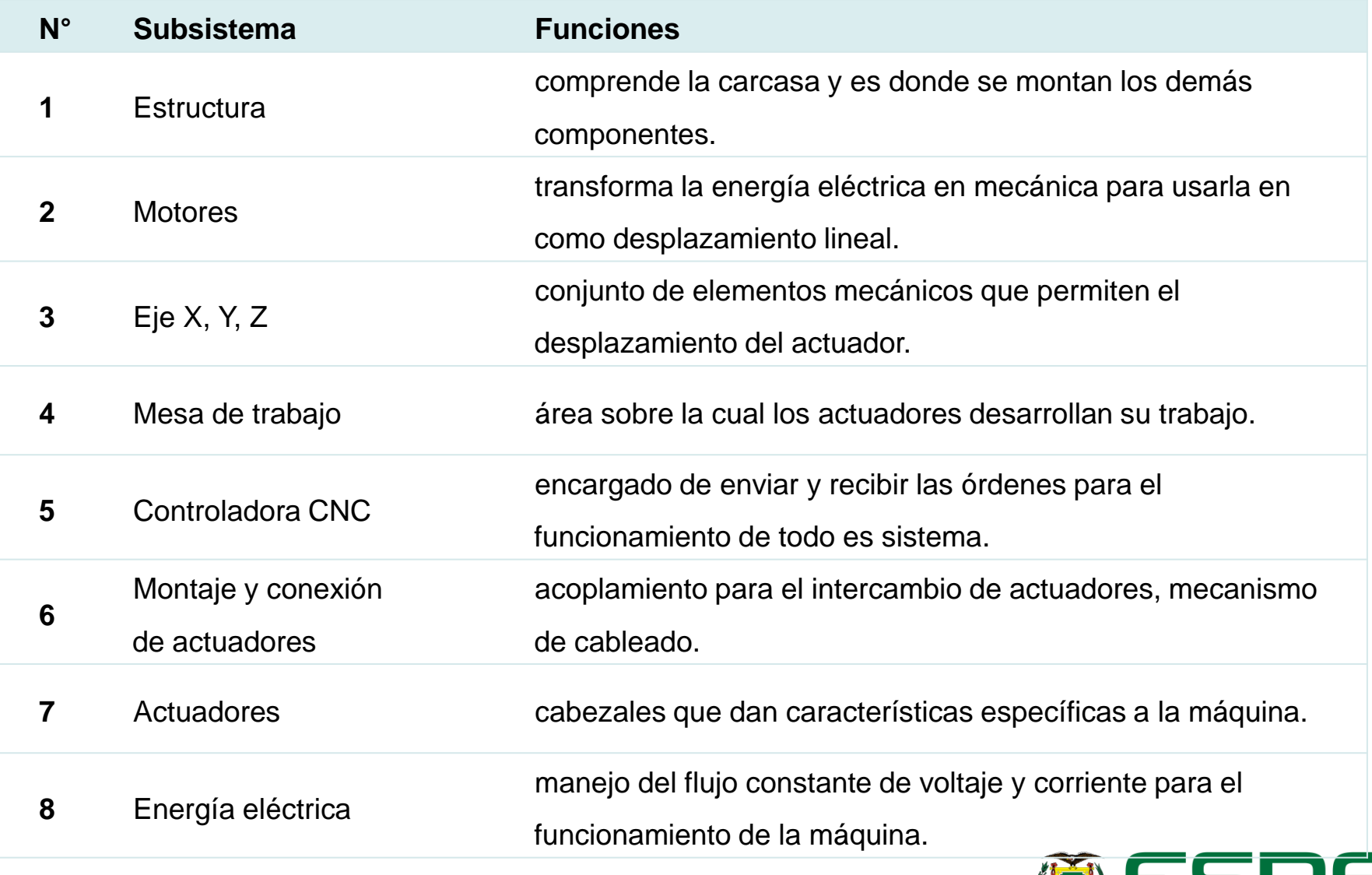

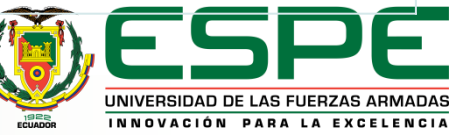

## Selección - Subsistema Estructura

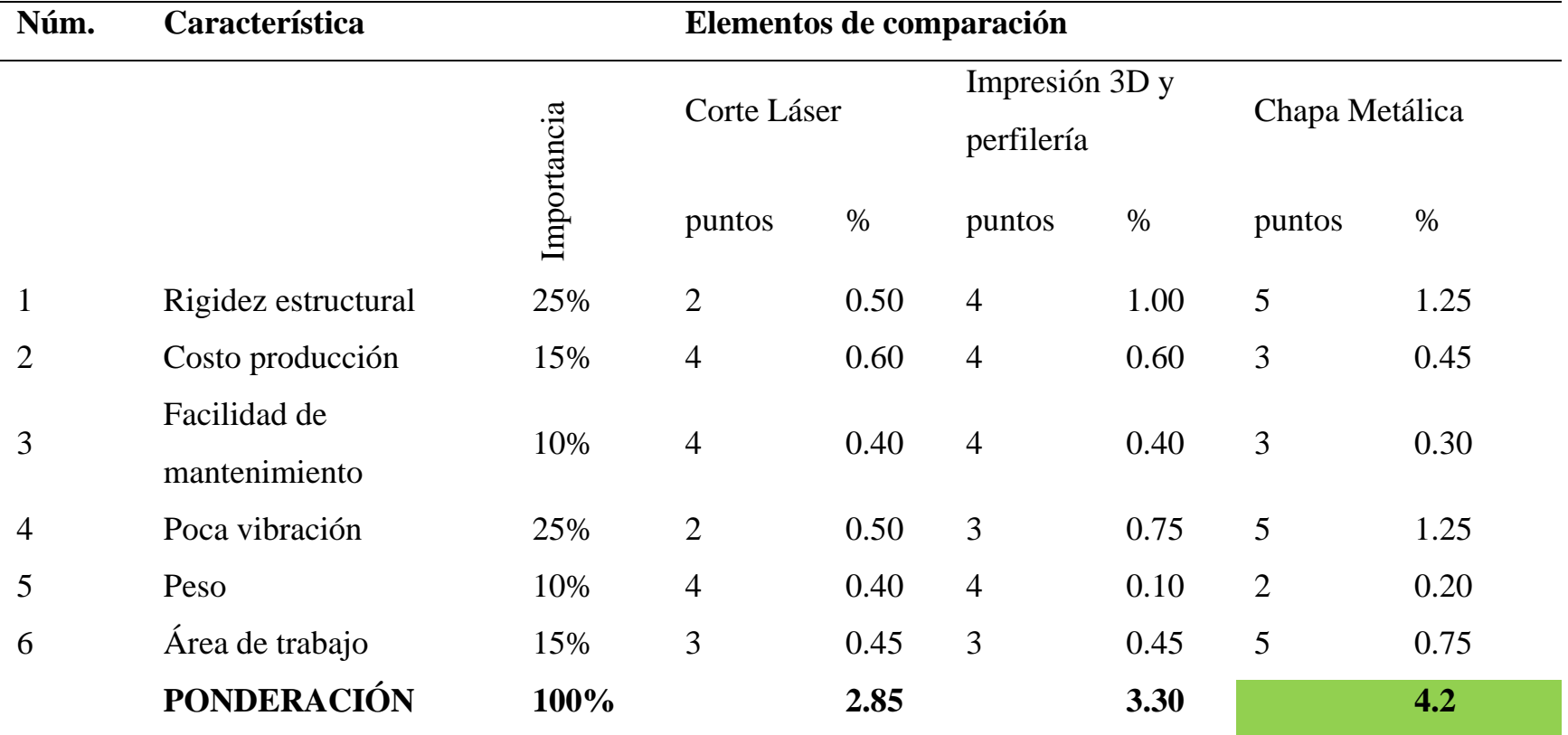

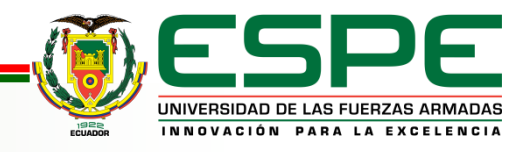

## Selección - Subsistema Motores

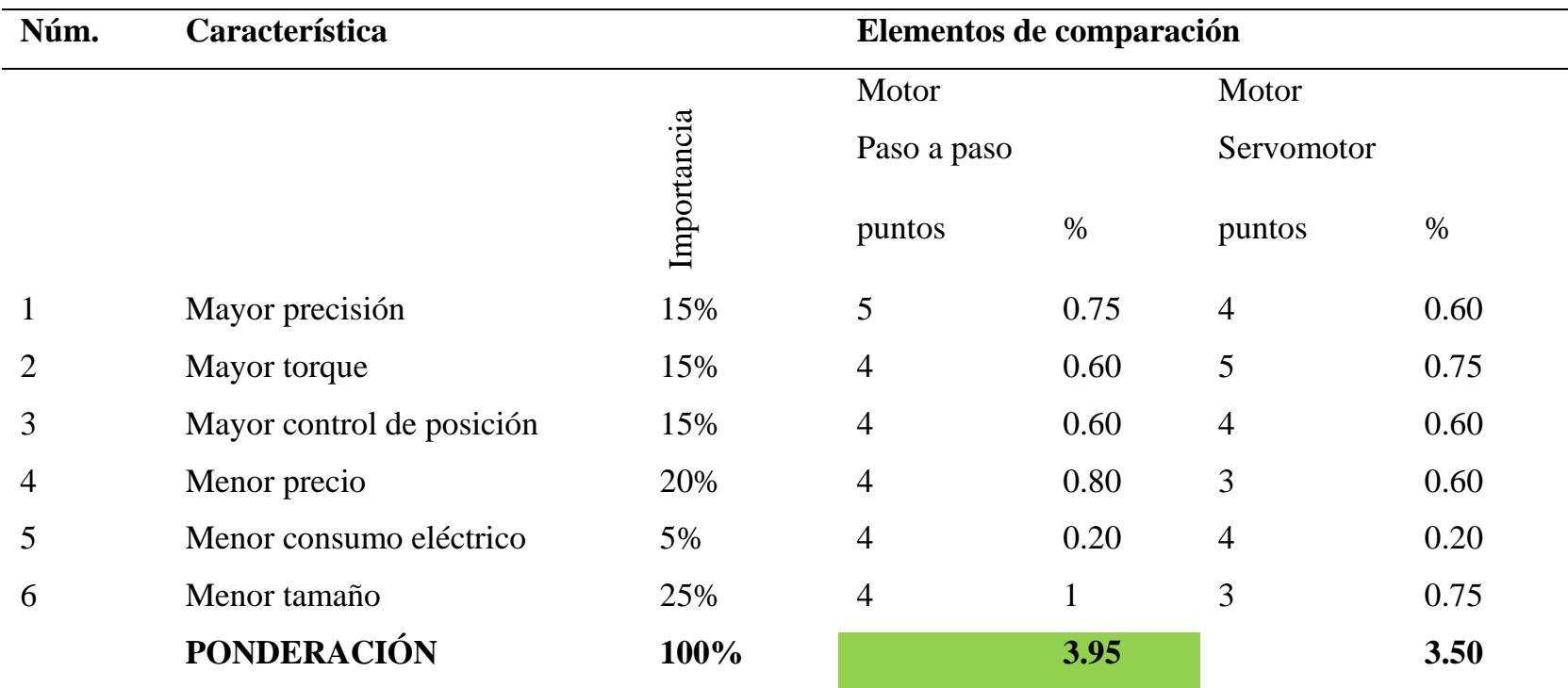

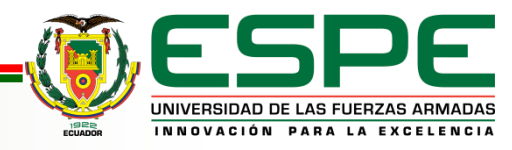

## Selección - Subsistema Eje X, Y, Z

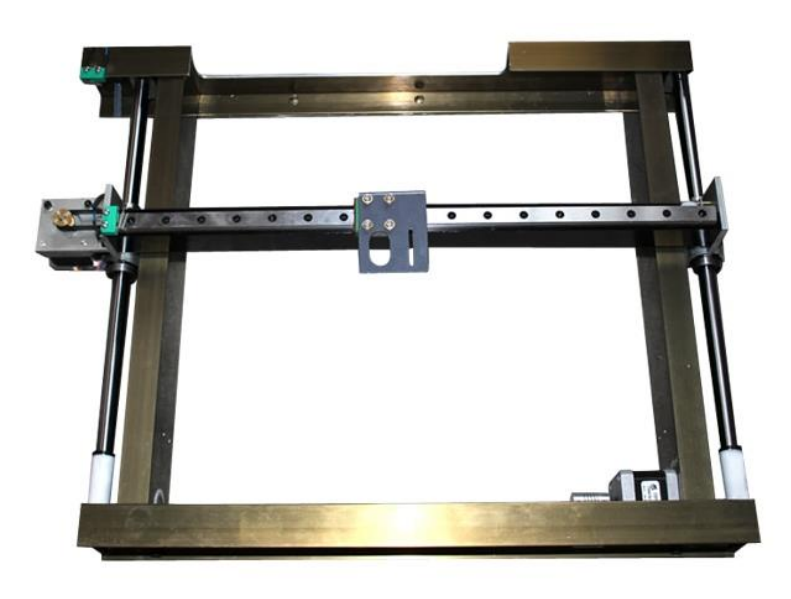

$$
d = \left(\frac{32 * n * K_f * M_a}{\pi * S_e}\right)^{\frac{1}{3}}
$$

$$
d = \left(\frac{32 * 4 * 1.7 * 1.51}{\pi * 236.17 \times 10^6}\right)^{\frac{1}{3}}
$$

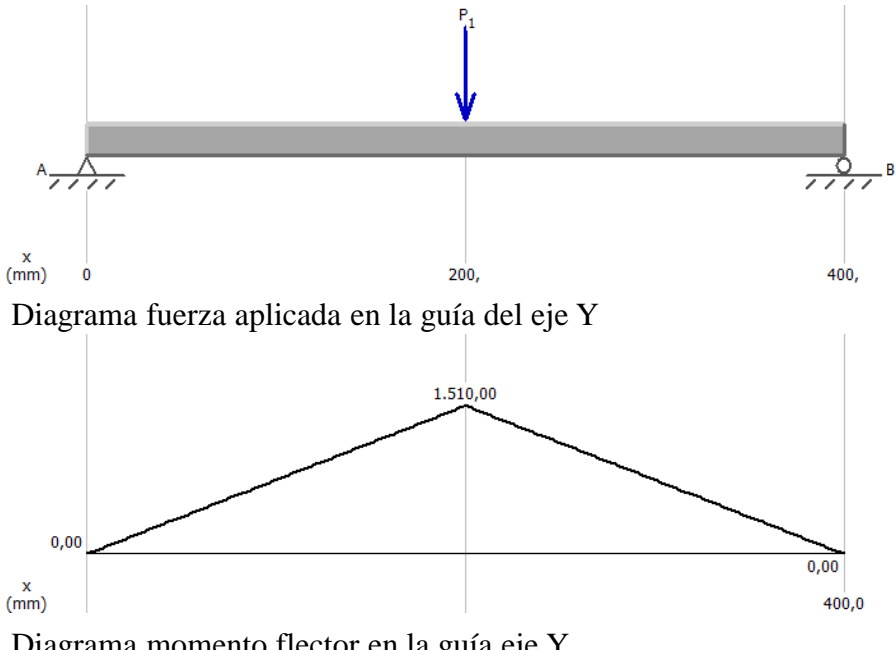

Diagrama momento flector en la guía eje Y

 $d = 7.62$  mm

(Budynas & Nisbett, 2012)

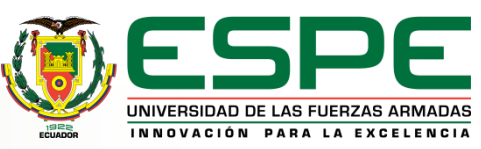

#### Selección - Subsistema Eje X, Y, Z

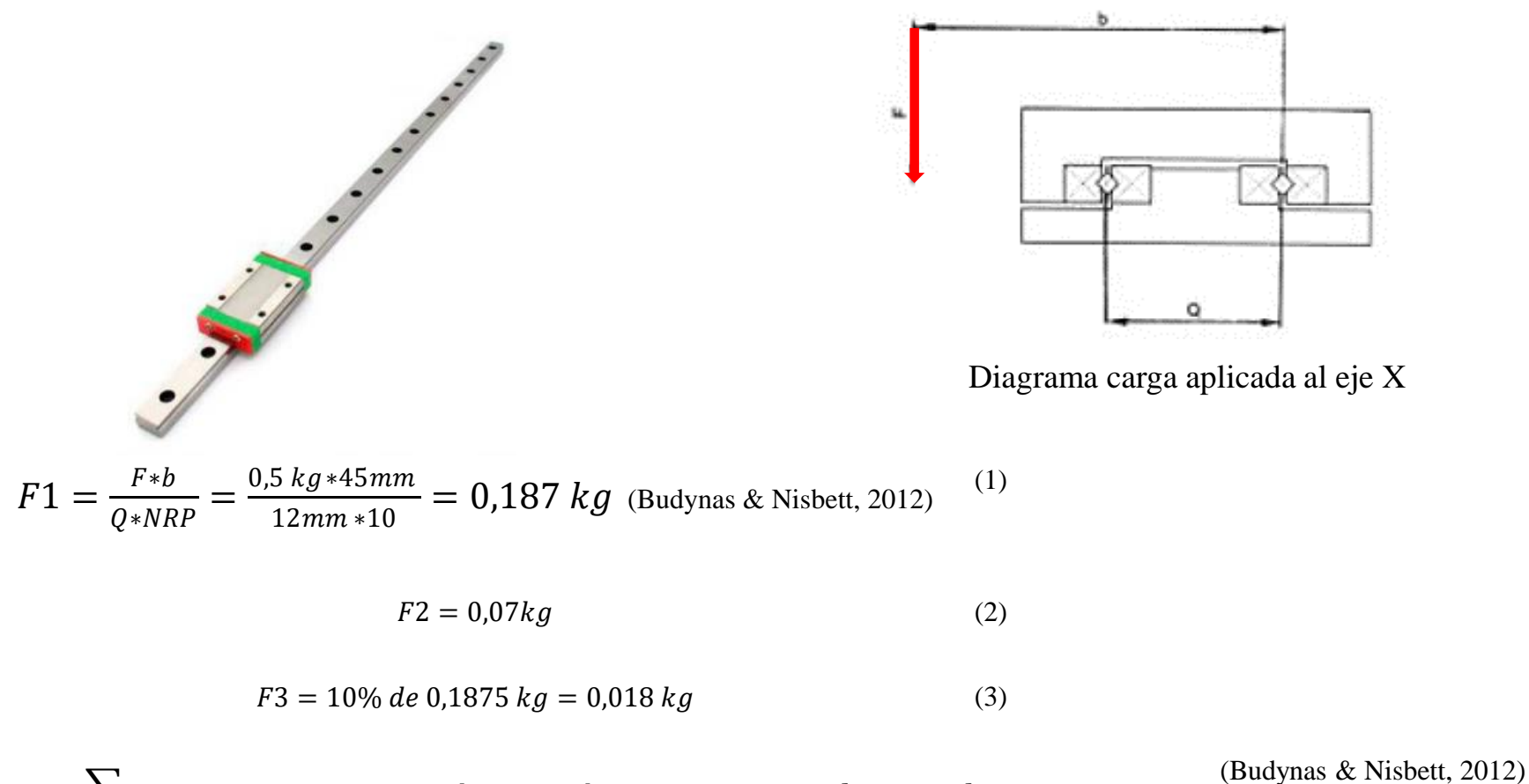

$$
\sum F = F1 + F2 + F3 = 0.187 kg + 0.07 kg + 0.018 = 0.276 kg < 0.4 kg
$$

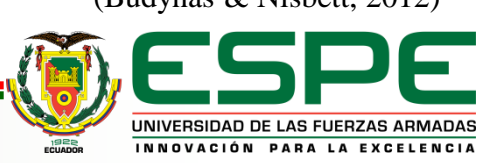

## Selección - Subsistema Eje X, Y, Z

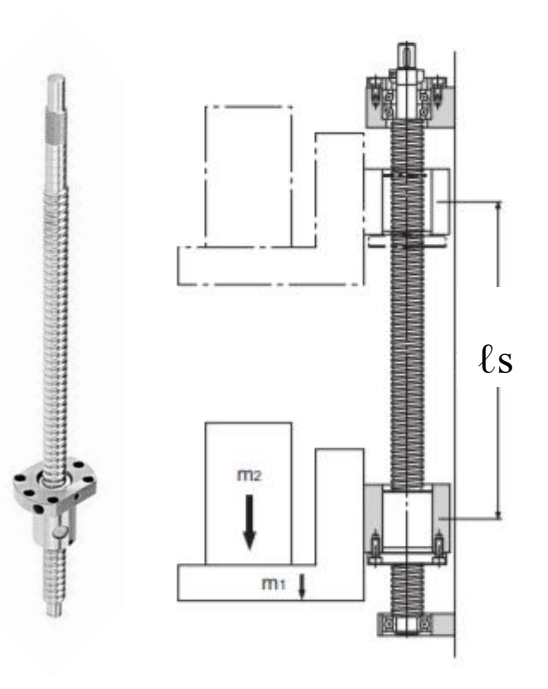

Diagrama funcionamiento del eje Z

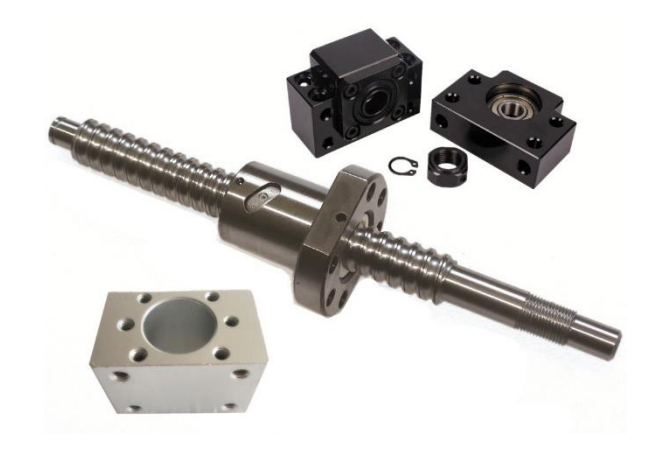

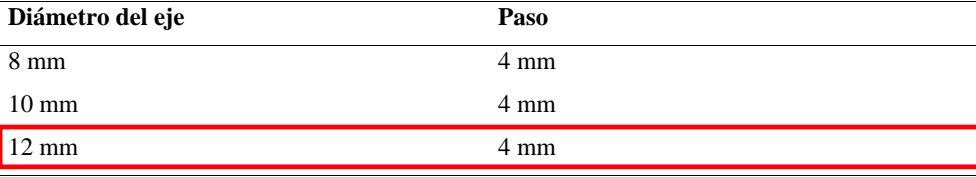

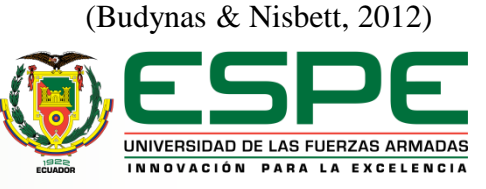

## Selección - Subsistema Motores

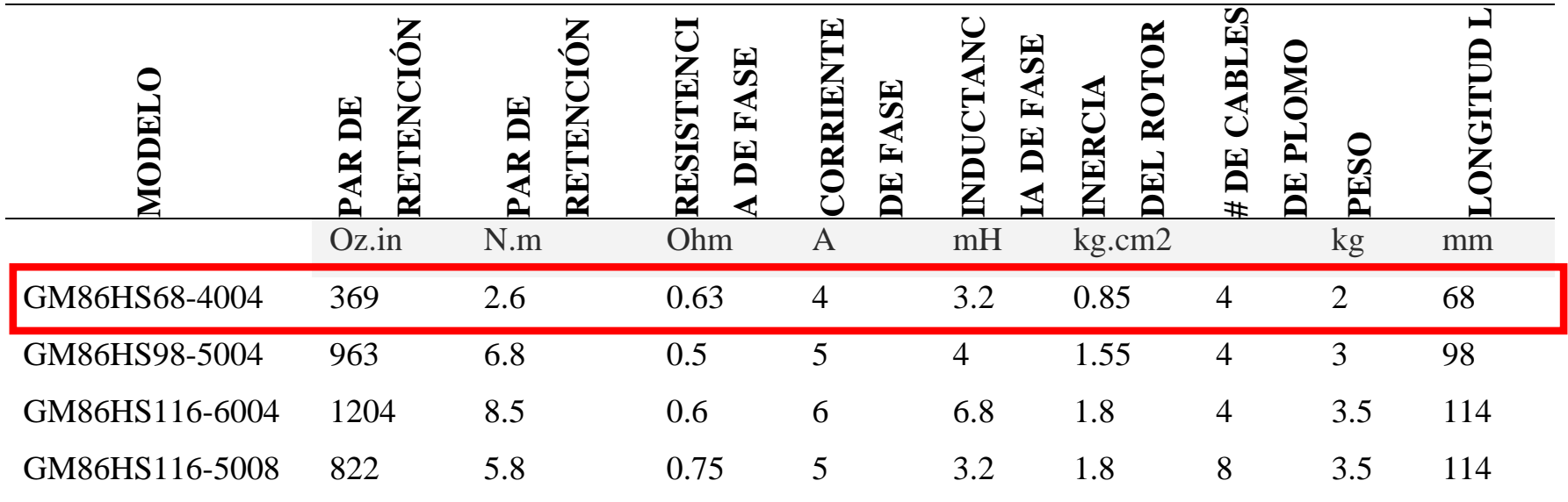

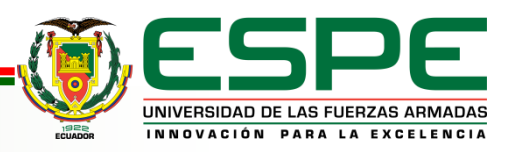

## Selección – Mesa de trabajo

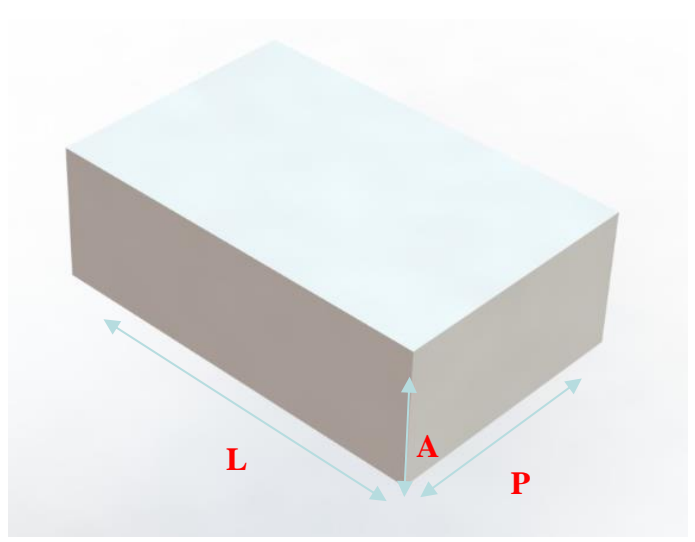

*Volumen máximo de trabajo*

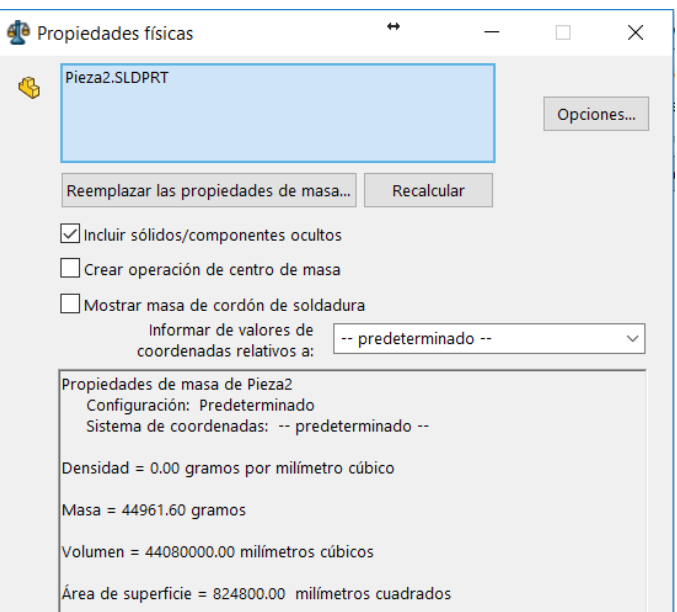

 $Masa = 44961.60 [gr] = 44.9616 [Kg] \equiv 45kg$ 

Volumen = 44080000.00  $\left[ mm^{3} \right] = 0.04408 \left[ m^{3} \right]$ 

Área de superficie = 824800.00 [mm²] = 0.8248 [m²]

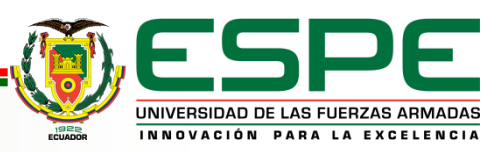

# Selección - Subsistema Tarjeta de Control

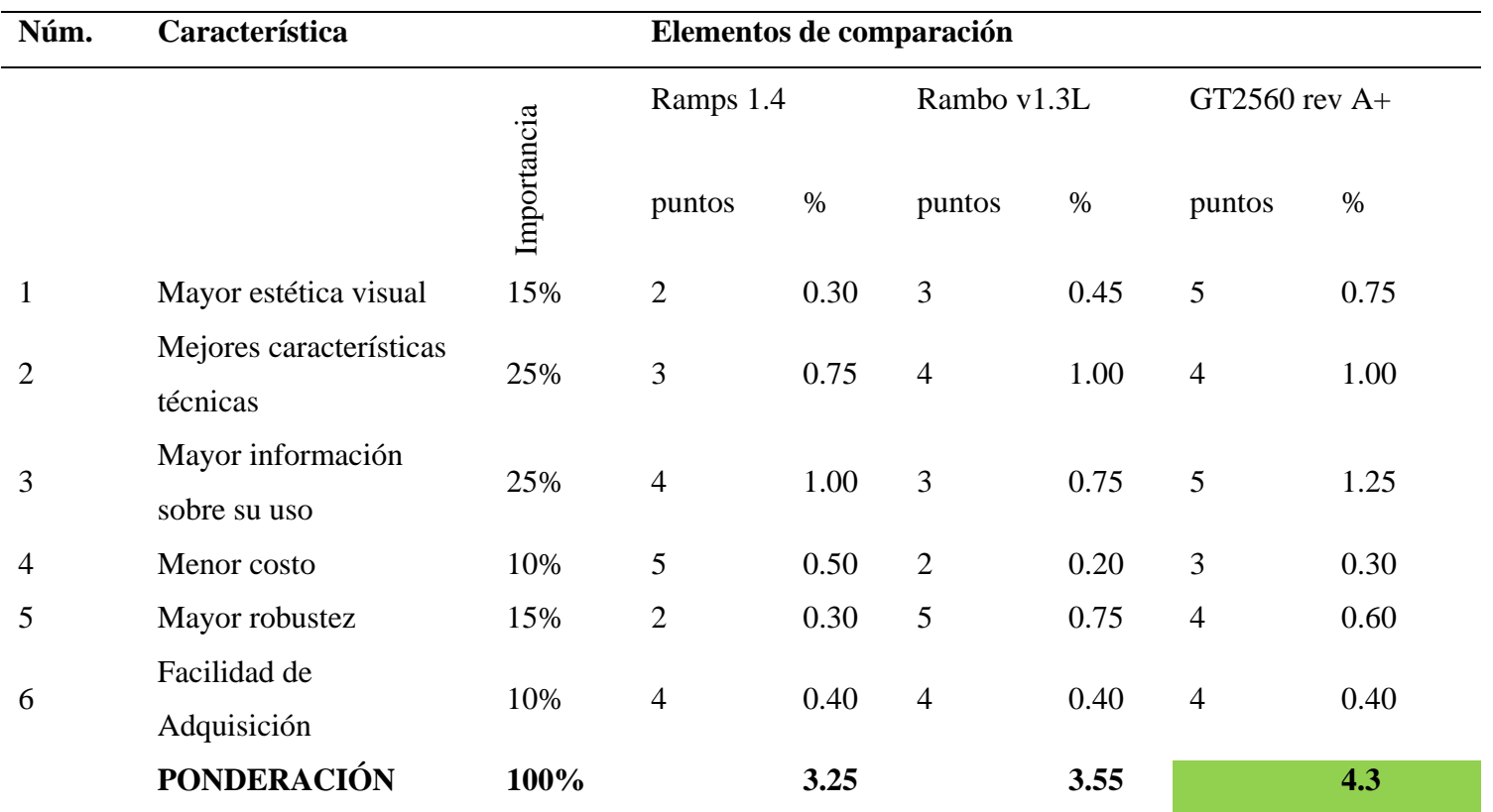

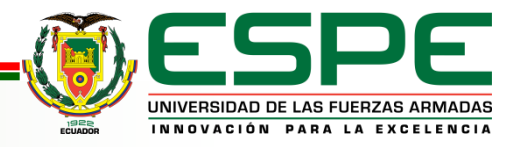

## Selección - Subsistema Cabezales

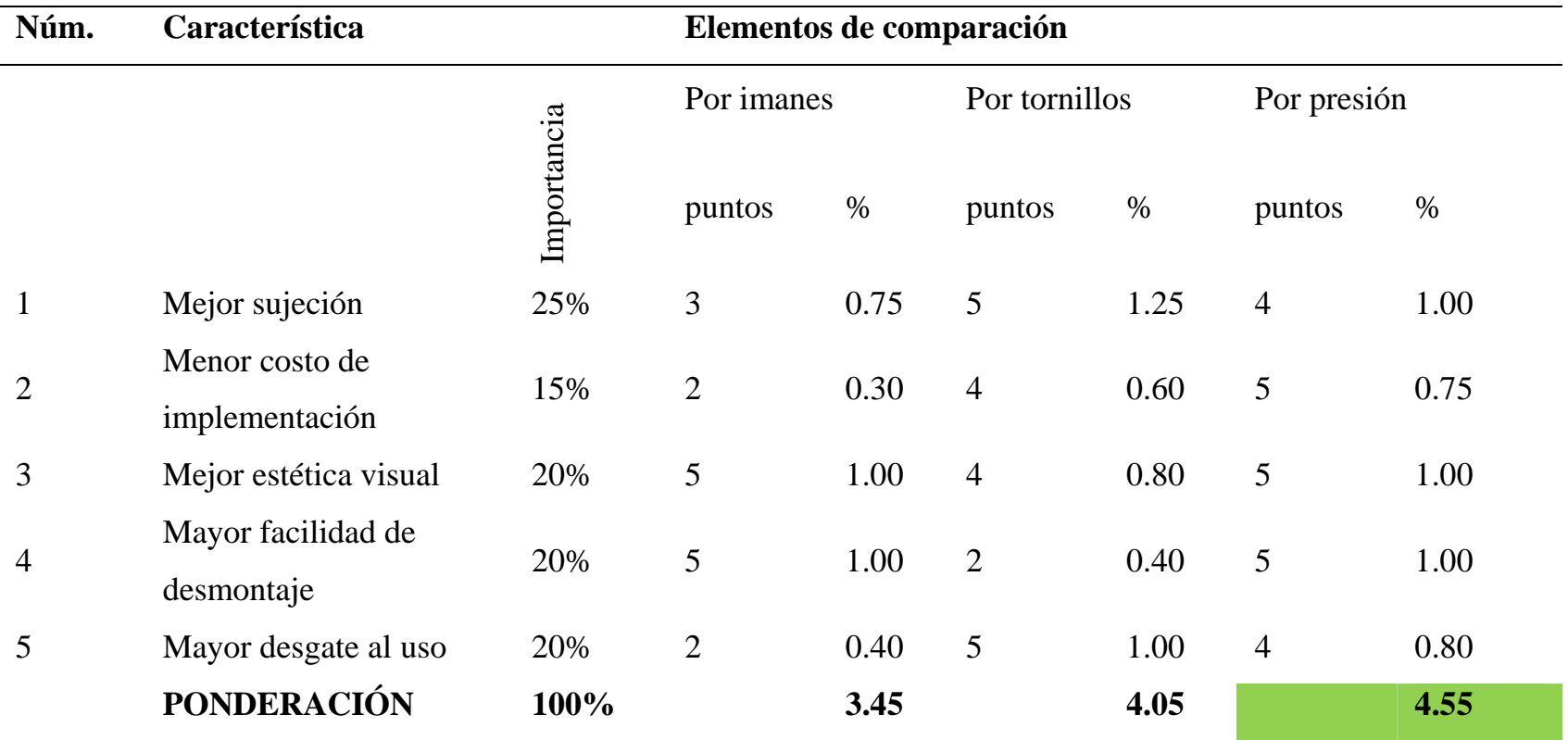

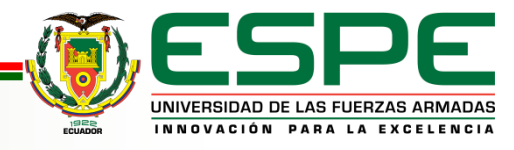

ACOPLE RÁPIDO

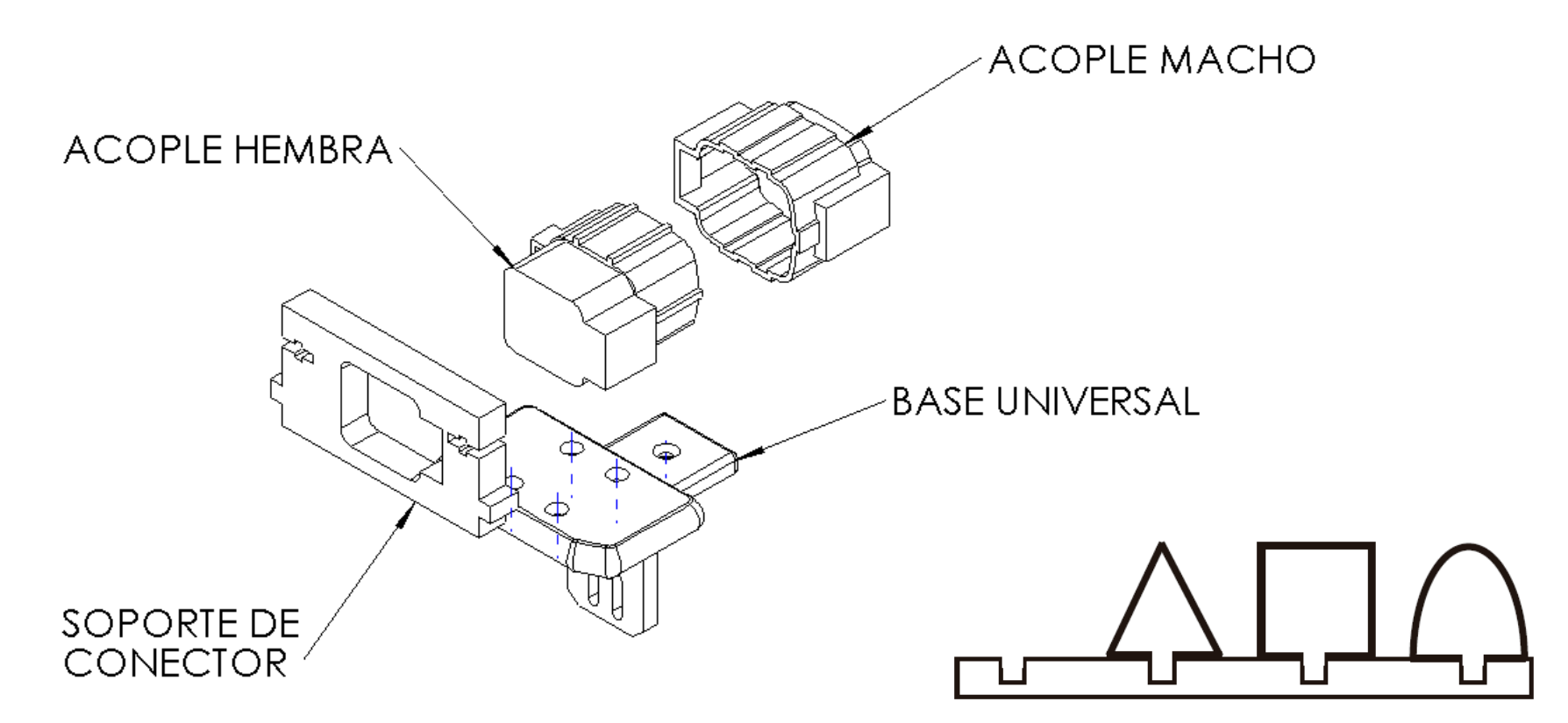

## Arquitectura tipo bus

Fuente: (Ulrich & Eppinger, 2013)

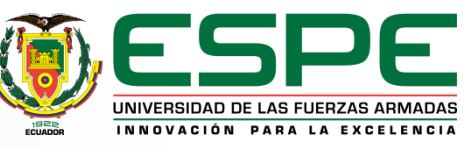

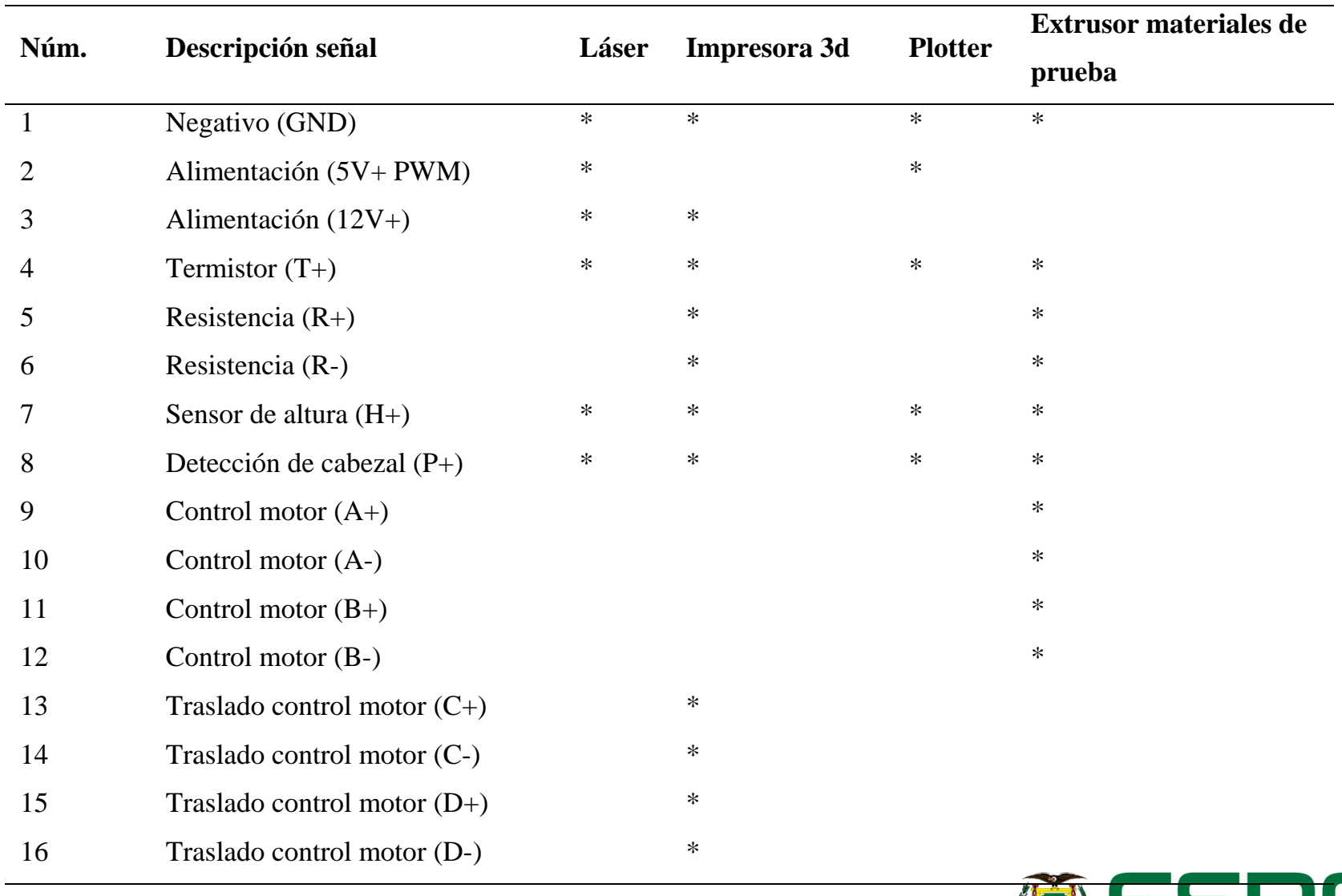

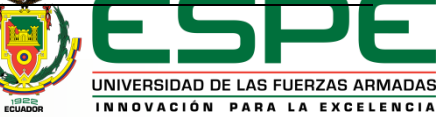

IMPRESORA 3D

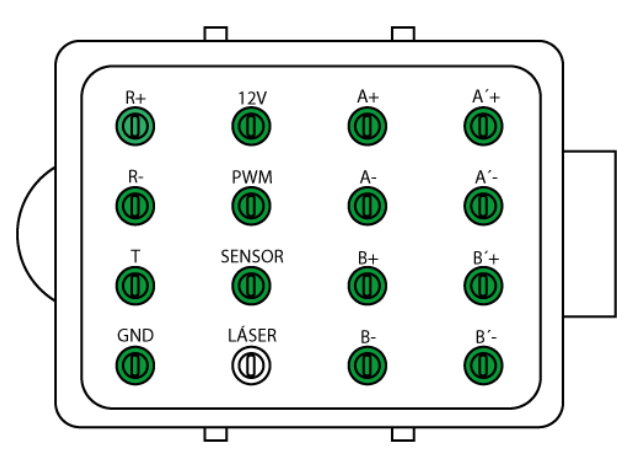

# LÁSER

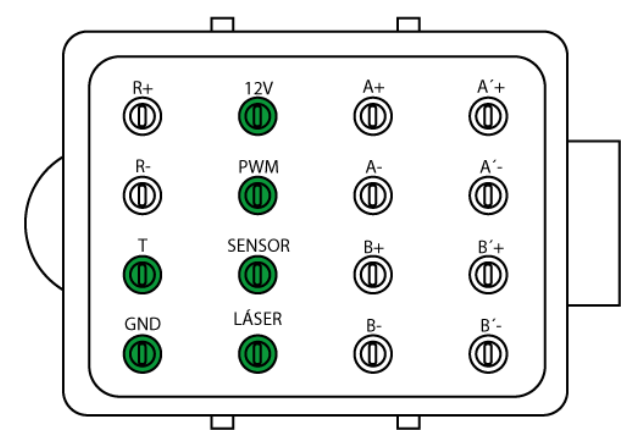

## PLOTTER

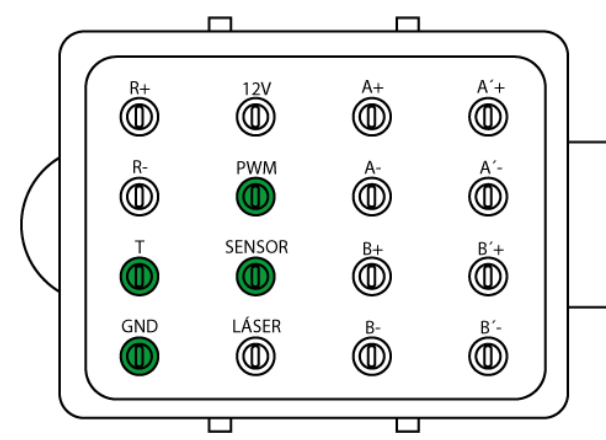

## EXTRUSOR DE PRUEBA

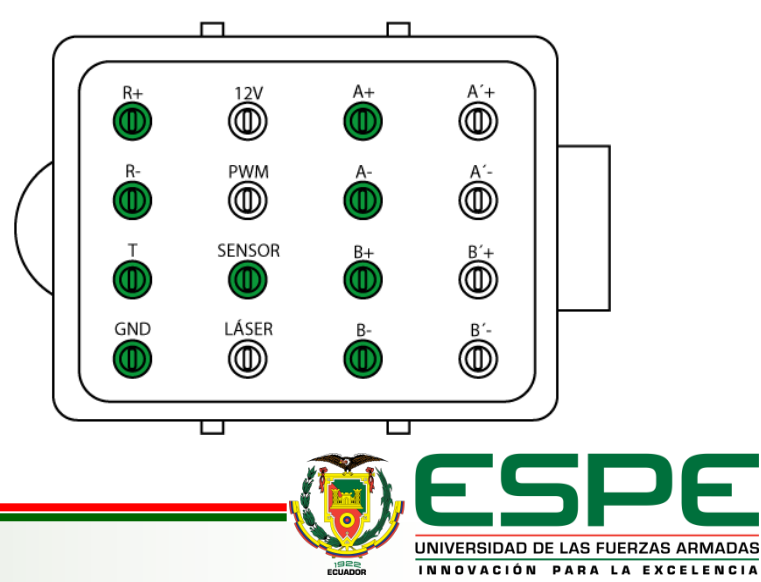

#### **Diseño industrial**

Casi todos los productos en el mercado se pueden mejorar en una forma u otra con un buen diseño industrial. Todos los productos que usan, operan o ven las personas dependen mucho del diseño industrial (DI) para tener éxito mercantil. (Ulrich & Eppinger, 2013)

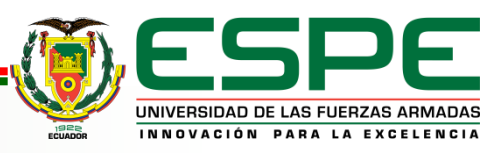

#### **Diseño para el ambiente**

DPA conserva o mejora la calidad y el costo del producto al tiempo que reduce sus efectos en el ambiente. (Ulrich & Eppinger, 2013)

Este tipo de diseño se enfoca en responder tres preguntas:

• **Química de materiales:** ¿Qué sustancias químicas abarcan los materiales especificados? ¿Son seguras para los seres humanos y el ambiente?

• **Desensamblado:** ¿Pueden separarse los productos al final de su vida útil para reciclar sus materiales?

• **Reciclabilidad:** ¿Tienen los materiales contenido reciclable? ¿Se separan con facilidad en categorías de reciclado? ¿Son reciclables los materiales al final de la vida útil del producto?

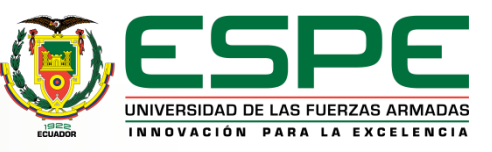

#### **Diseño para la manufactura**

El éxito económico depende del margen de utilidades obtenidas en cada venta del producto y de la forma en que se puedan vender muchas unidades de éste. El margen de utilidades es la diferencia entre el precio de venta del fabricante y el costo de hacer el producto. Una práctica efectiva del DPM lleva a bajos costos de manufactura sin sacrificar calidad del producto. (Ulrich & Eppinger, 2013)

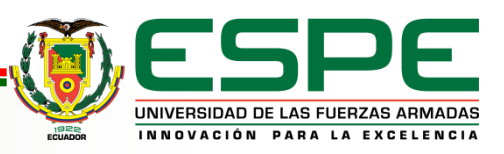

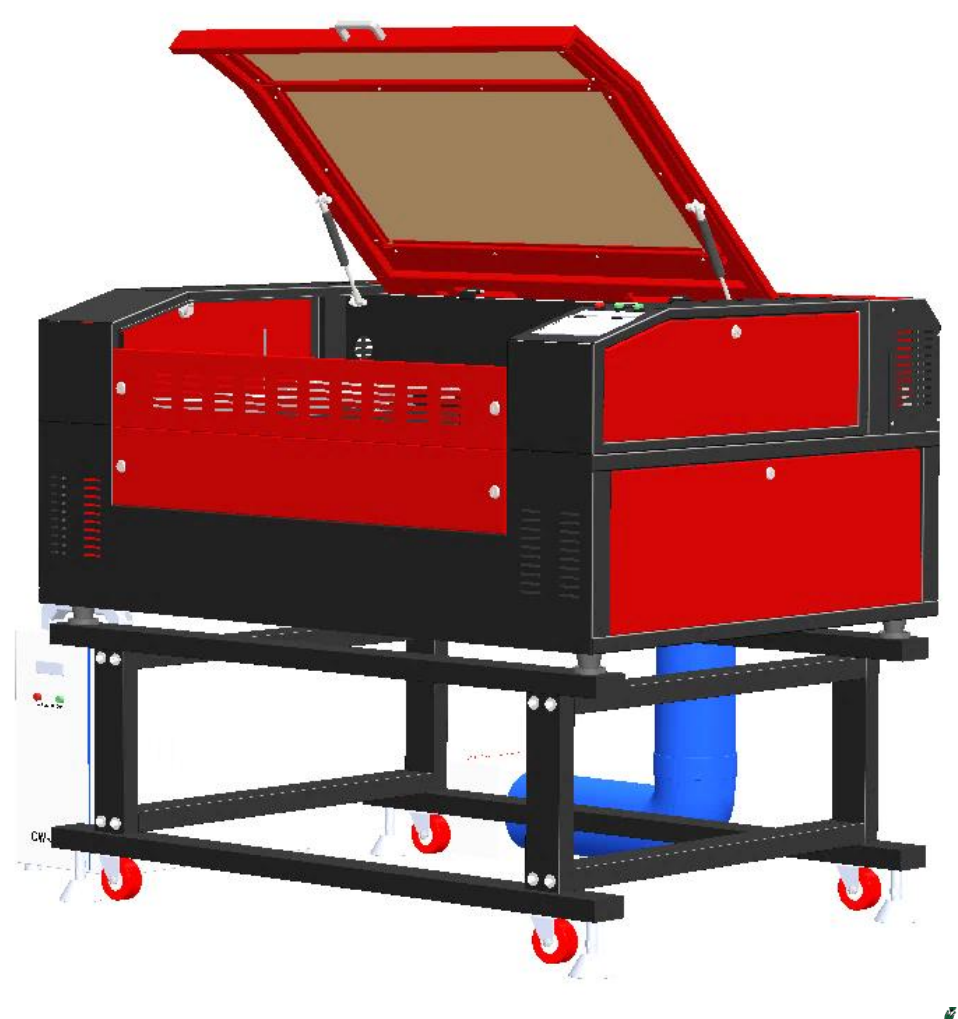

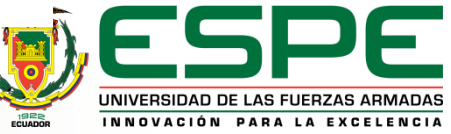

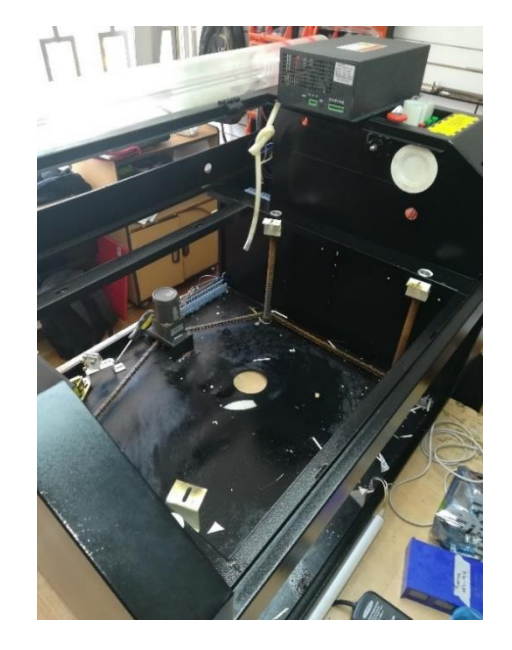

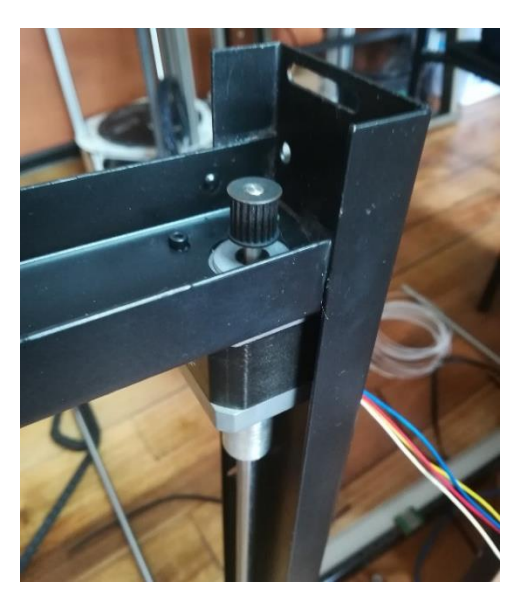

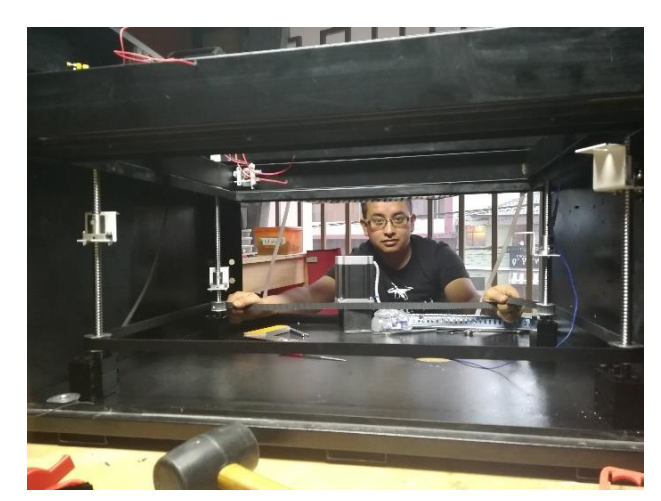

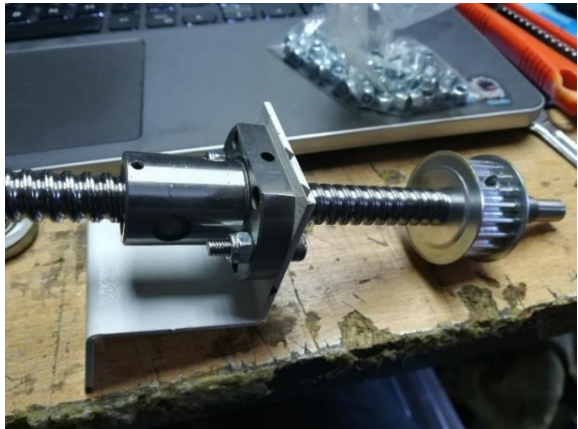

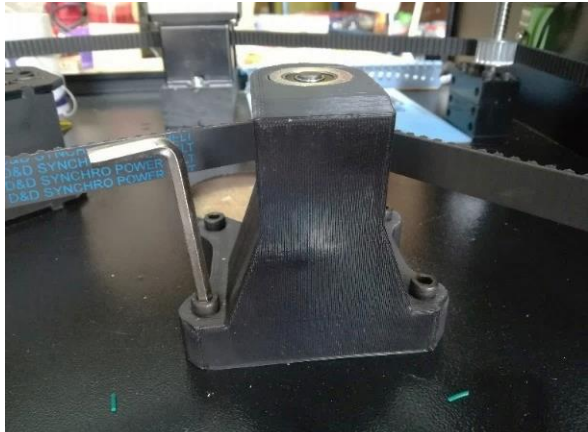

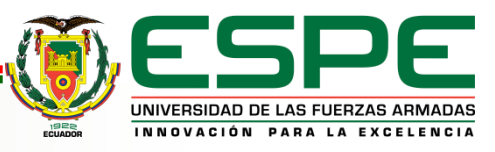

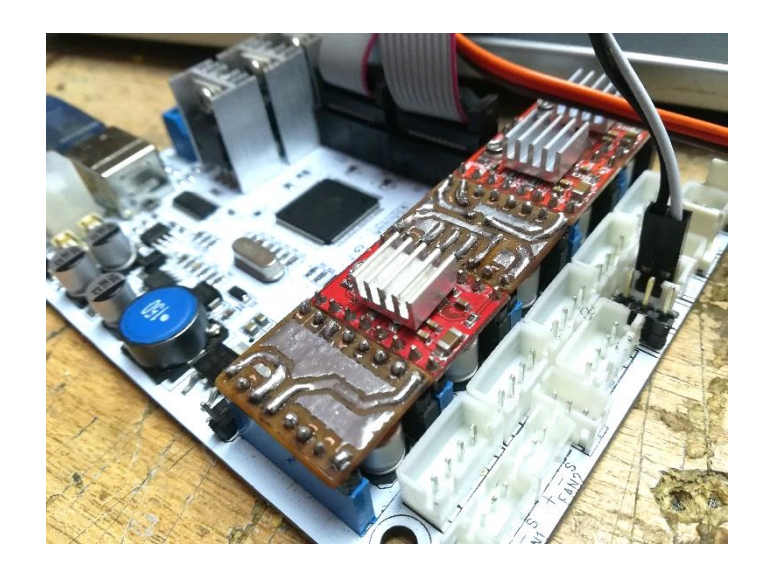

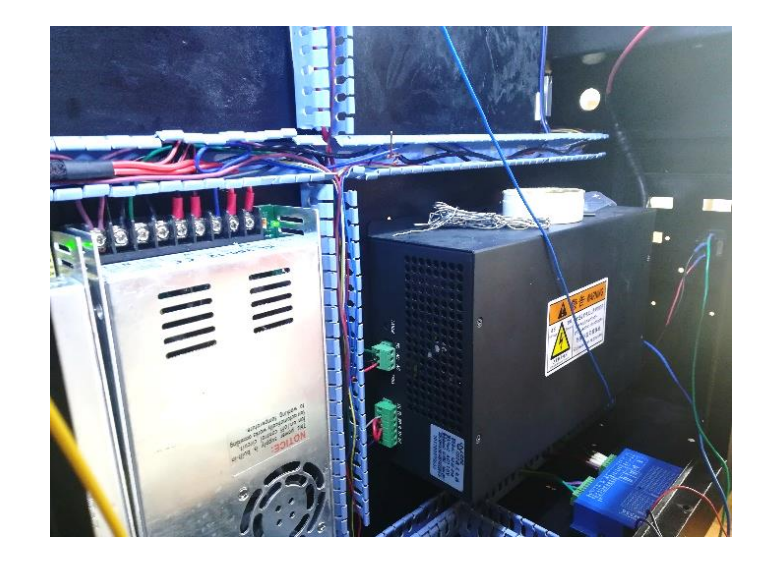

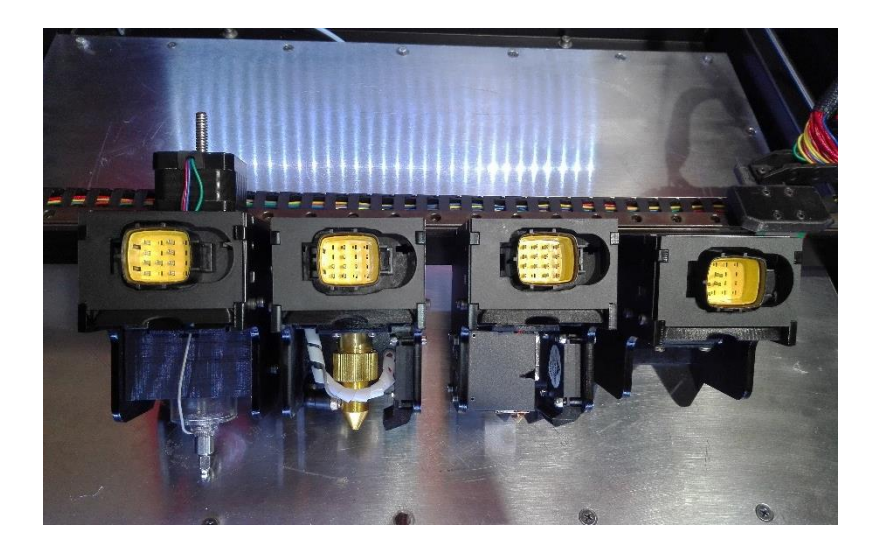

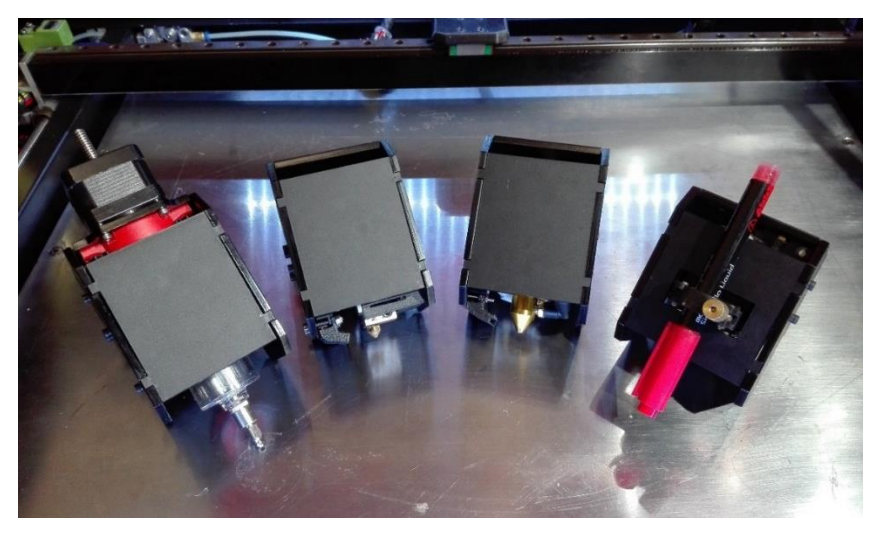

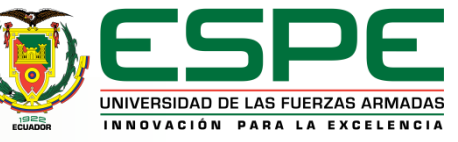

**FECHA ÚLTIMA REVISIÓN: 13/12/11 CÓDIGO:** SGC.DI.260 **VERSIÓN:** 1.0

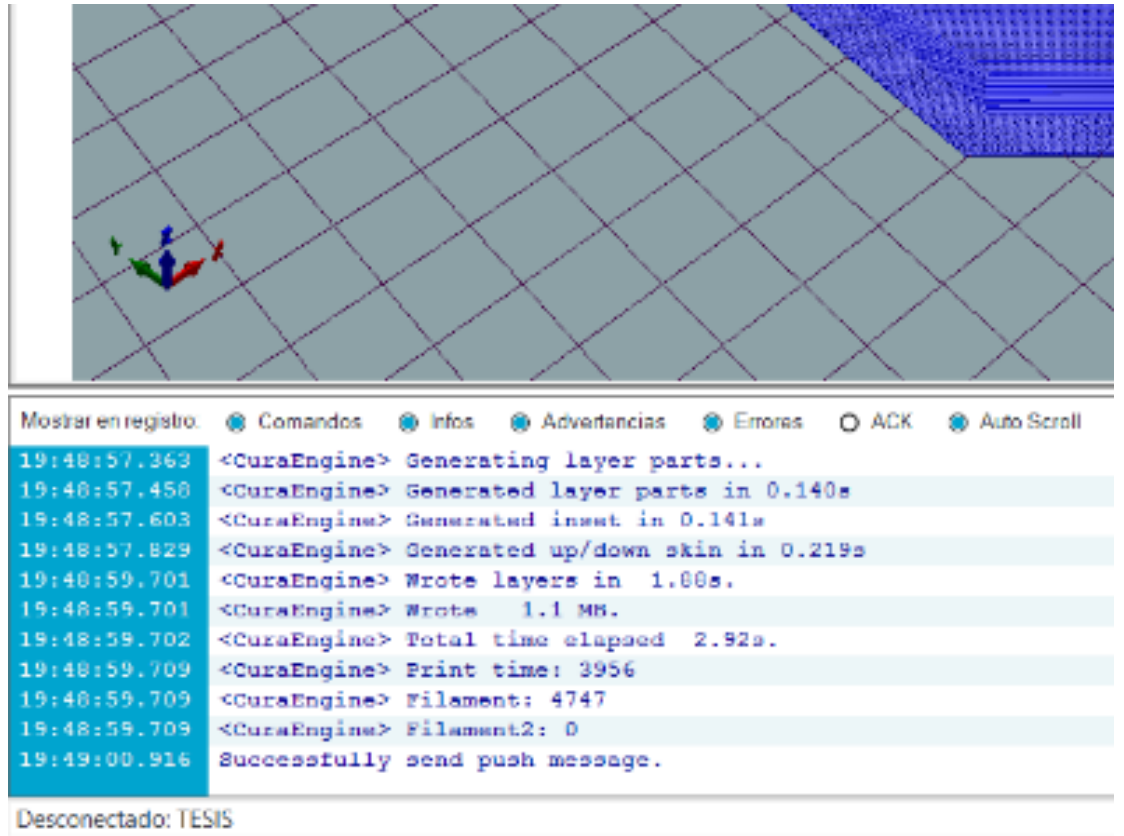

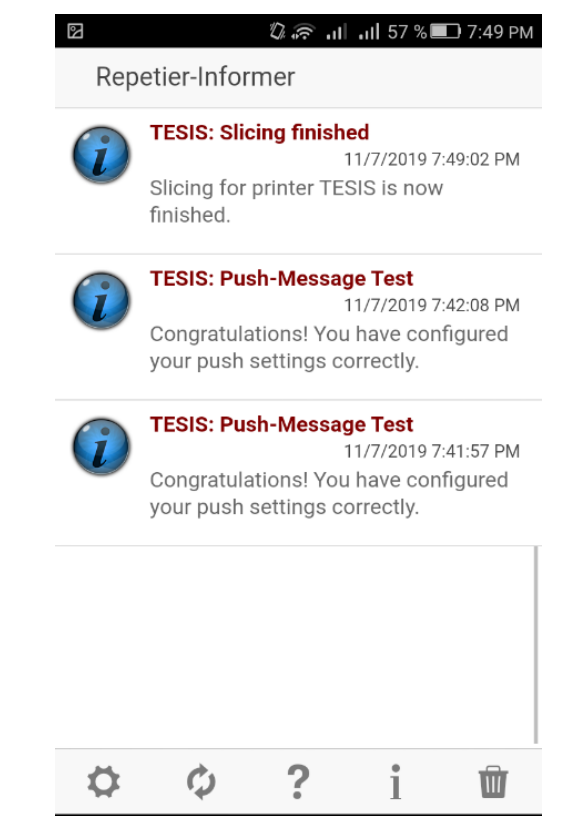

 $\begin{matrix} 1 & 1 \\ 0 & 1 \end{matrix}$ 

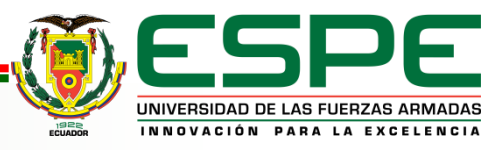

 $\Box$ 

## **PRUEBAS Y RESULTADOS: ESCENARIO**

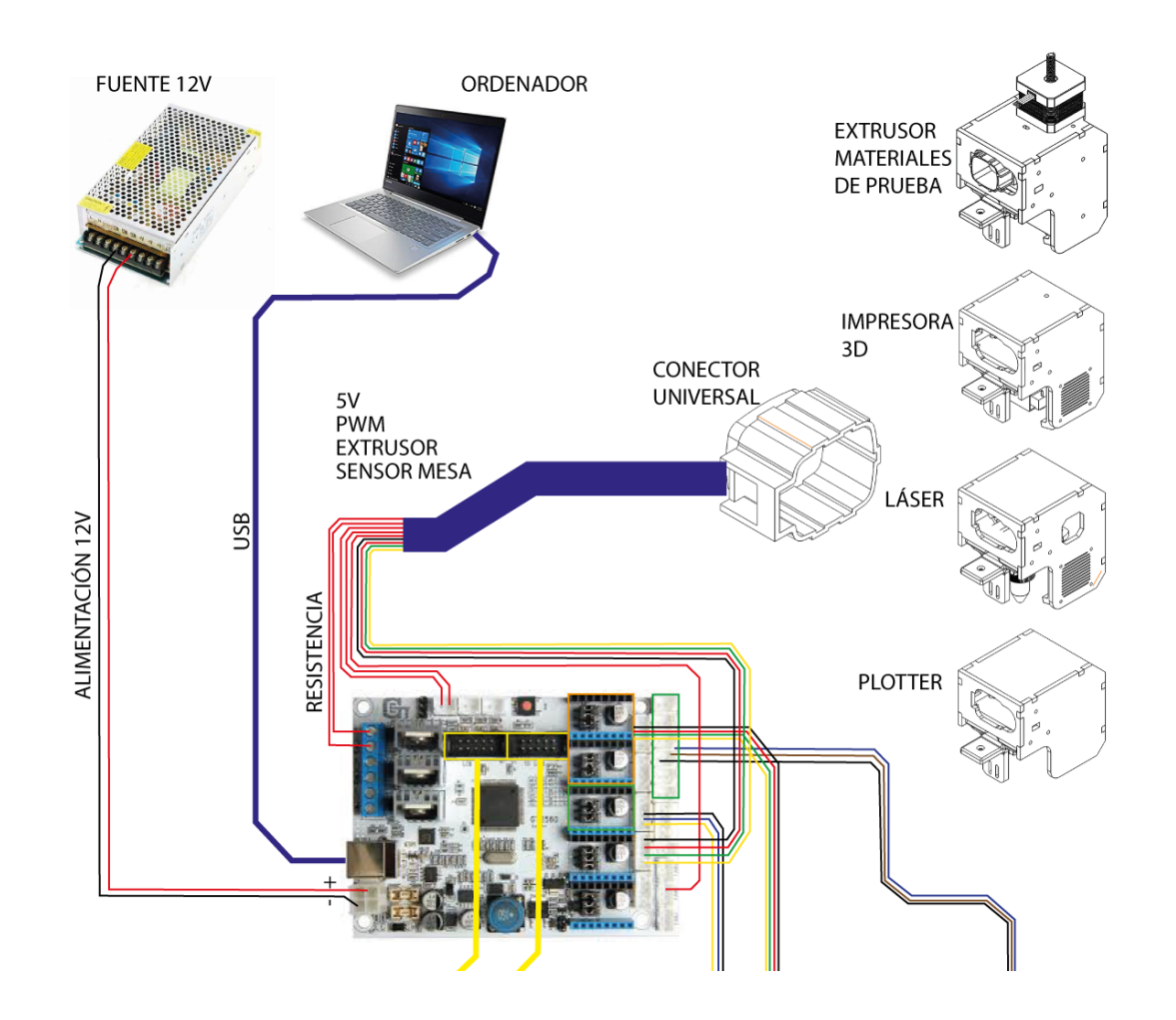

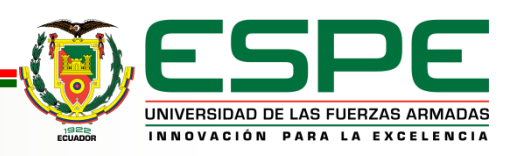

## **PRUEBAS Y RESULTADOS: ESCENARIO**

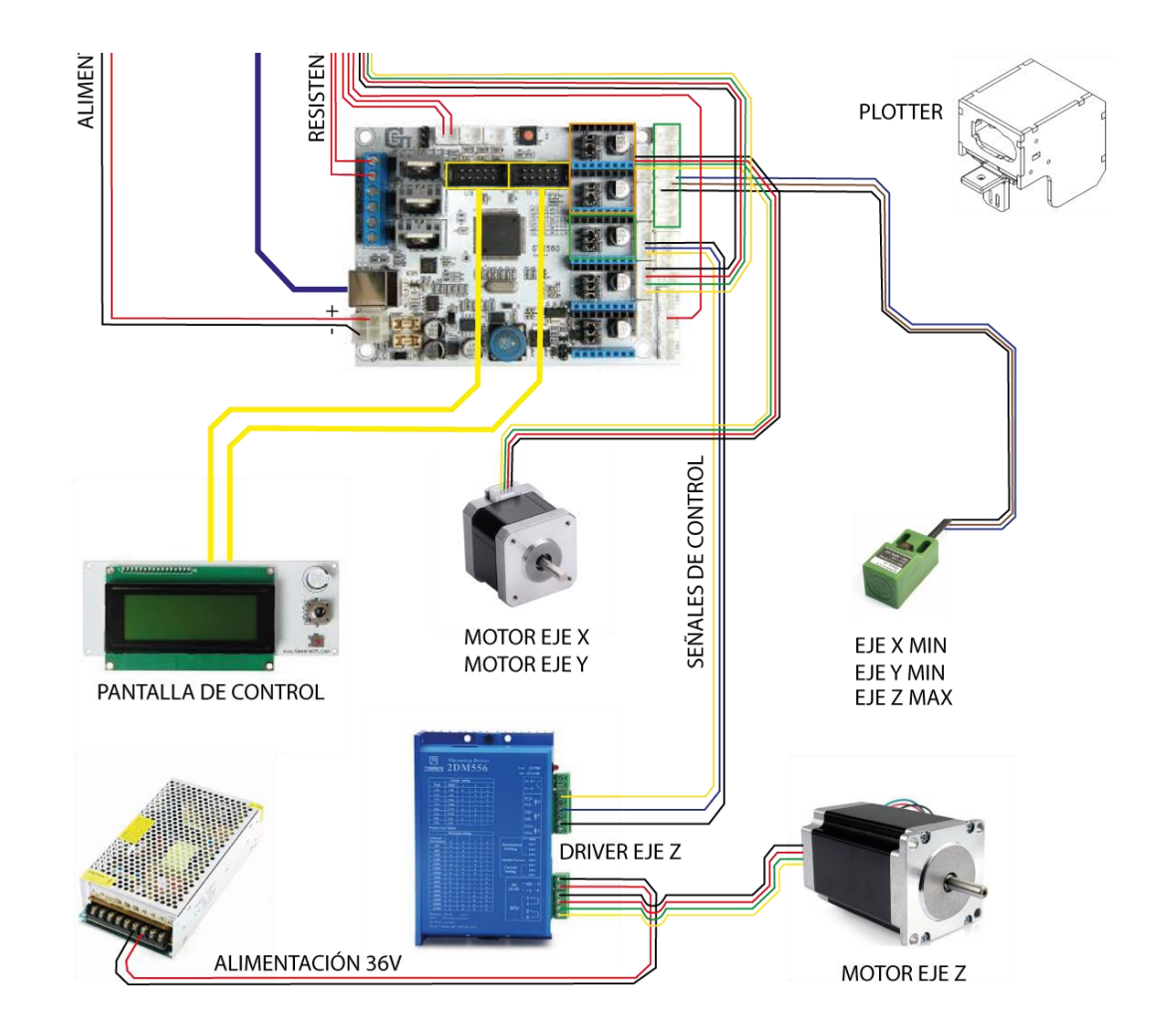

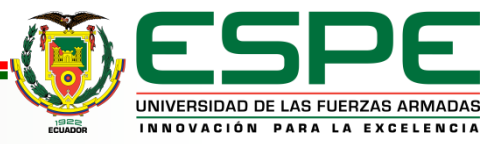

#### **Pruebas de precisión cuadrado**

#### **Tabla 1.**

*Pruebas de repetibilidad*

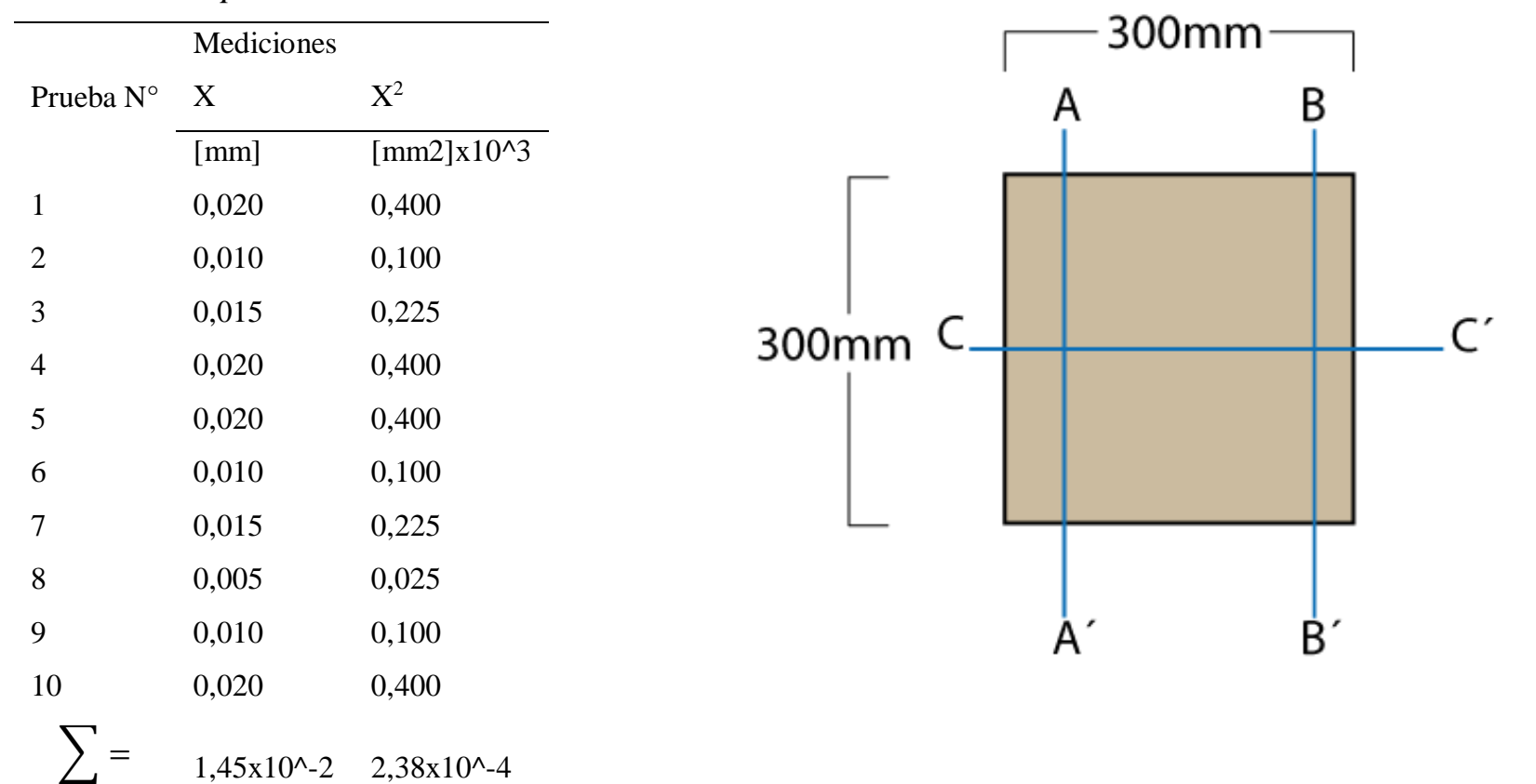

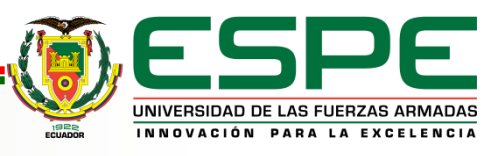

#### **Paso 1. Escribir la hipótesis**

Simbólicamente, la hipótesis nula y la hipótesis alternativa se representaría así:

 $H_0: \mu = 300$  (medida original de diseño)

 $H_1: \mu \neq 300$  (medida original de diseño)

 $H_0$ : No existen diferencias significativas entre el promedio de puntajes obtenidos en la prueba de medición de un rectángulo cortado por láser y la medida original de diseño.

 $H_1$ : Existen diferencias significativas entre el promedio de puntajes obtenidos en la prueba de medición de un rectángulo cortado por láser y la medida original de diseño.

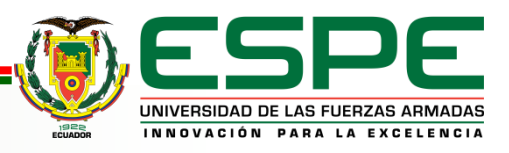

#### **Paso 2. Se ejecutan los cálculos preliminares**

Cálculo de promedio y la desviación estándar para el grupo de datos.

7

$$
n = 5
$$
  

$$
\sum X = 1499,63
$$
  

$$
\sum X^2 = 449778,07
$$

$$
\bar{x} = \frac{\sum X}{n}
$$

$$
\bar{x} = \frac{1499,63}{5}
$$

$$
\bar{x} = 299,93
$$

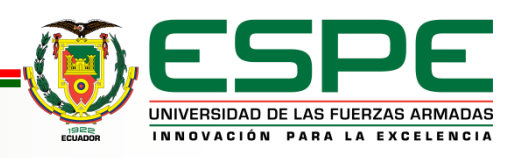

$$
s^{2} = \frac{\sum X^{2} - \left[\frac{(\sum X)^{2}}{n}\right]}{n-1}
$$

$$
s^{2} = \frac{449778.07 - \left[\frac{(1499.63)^{2}}{5}\right]}{5-1}
$$

$$
s^{2} = 0.0109
$$

$$
s = \sqrt{s^2}
$$

$$
s = \sqrt{0.0109}
$$

$$
s = 0.1043
$$

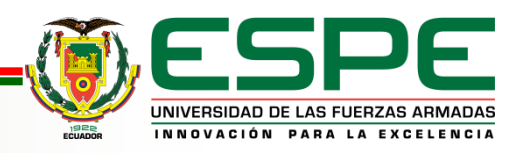

#### **Paso 3.** Se establece la zona **de** rechazo de  $H_0$

Pero antes, se debe obtener los grados de libertad:

 $g, l. = n$ úmero de observaciones - 1

 $a. l. = 5 - 1 = 4$ 

Se establece el nivel de significancia de  $\alpha$  = 0,05 para una prueba de dos colas. Finalmente,

se busca en la tabla de valores críticos para la *prueba t*, **Anexo J**.

$$
t_{\nu c} = \pm 2.776.
$$

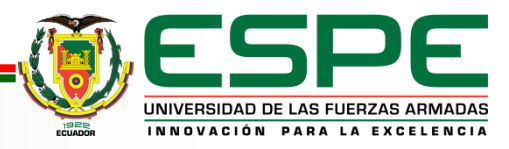

#### Tabla de cuantiles de la distribución t de Student

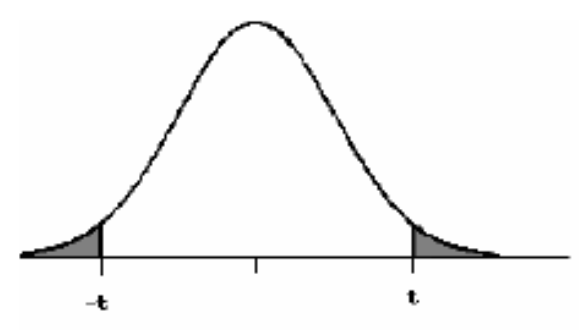

(a) El área de las dos colas está sombreada en la figura.<br>(b) Si H<sub>A</sub> es direccional, las cabeceras de las columnas deben ser divididas por 2 cuando se acota el P-valor.

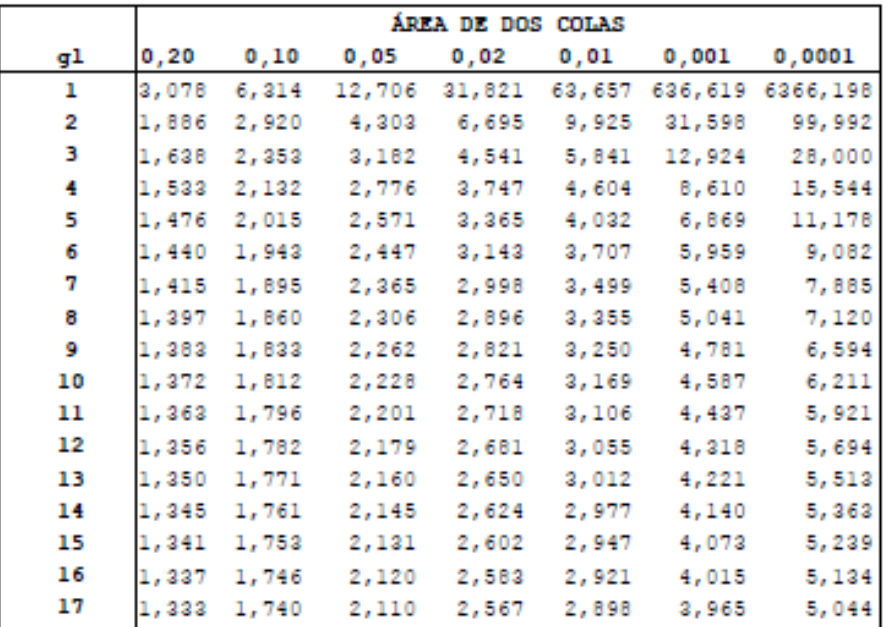

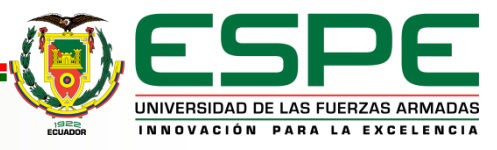

**Paso 4. Se resuelve la fórmula para la** *prueba t*

$$
t = \frac{\bar{x} - \mu}{s\bar{x}}
$$

$$
s\bar{x} = s/\sqrt{n}
$$

$$
s\bar{x} = 0.1043/\sqrt{5}
$$

$$
s\bar{x} = 0.0466
$$

Ahora, se puede obtener el valor de *t*:

$$
t = \frac{\bar{x} - \mu}{s\bar{x}}
$$

$$
t = \frac{299,93 - 300}{0,0466}
$$

$$
t=-1,5864
$$

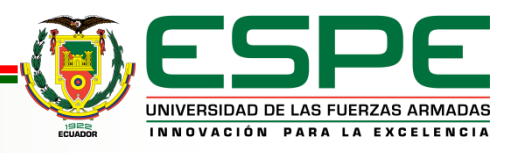

#### **Paso 5. Se decide si se acepta o se rechaza**

La regla de decisión es simple. Si el valor de  $t > t_{nc}$ , entonces se rechaza  $H_0$ . Por el contrario, si el valor  $t < t_{\nu c}$ , se mantiene  $H_0$ .

$$
t = -1,5864; t_{\nu c} = -2,776
$$

 $t < t_{\nu c}$ , por lo tanto, se acepta  $H_0$ 

#### **Paso 6. Se redacta una conclusión**

Por medio de la prueba *t-student* de una muestra, no se encontraron diferencias significativas ( $p < 0.05$ ) en el promedio de las longitudes obtenidos en la prueba de medición ( $\bar{x} = 299.93 \text{ mm}$ ) y la longitud de diseño ( $\bar{x} = 300 \text{ mm}$ ). En promedio, los cuadrados cortados por láser no miden menos que el diseñado.

#### **Tiempo de cambio de cabezal**

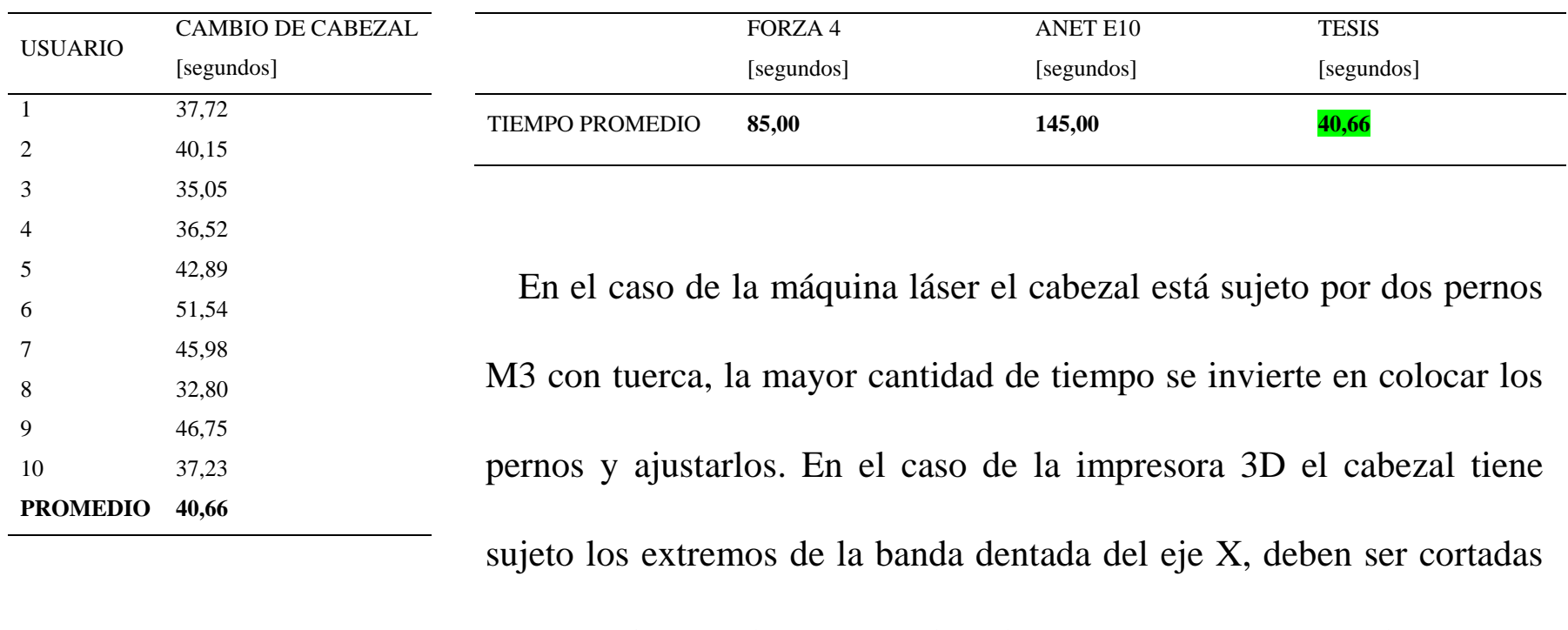

con una pinza y al momento de colocar nuevamente se emplea correas

plásticas, en este proceso se consume la mayor cantidad de tiempo.

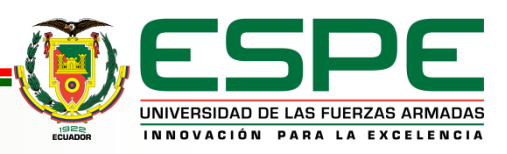

#### **Tiempo de cambio de cabezal**

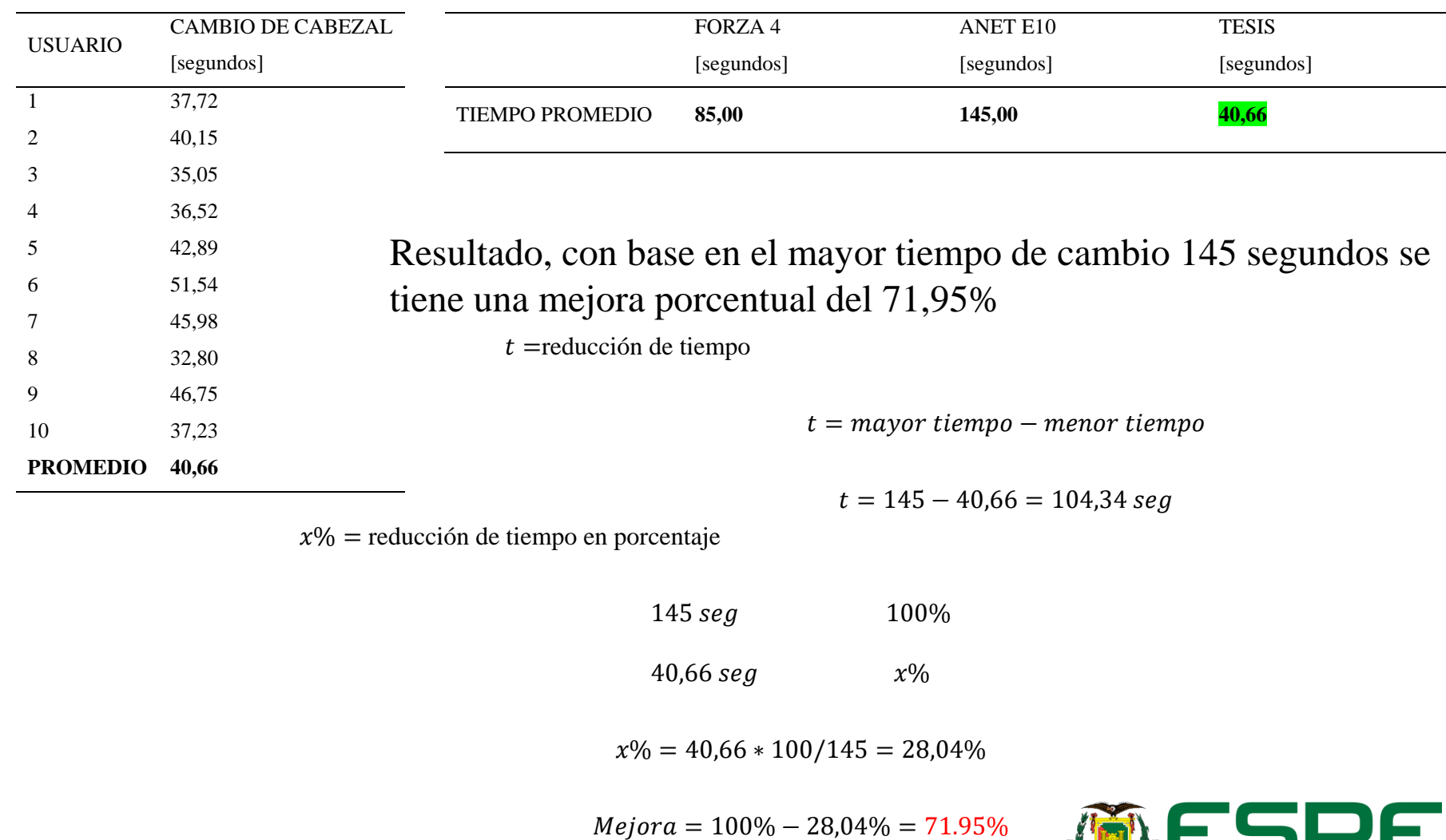

UNIVERSIDAD DE LAS FUERZAS ARMADAS INNOVACIÓN PARA LA EXCELENCIA

#### **Volumen útil de trabajo**

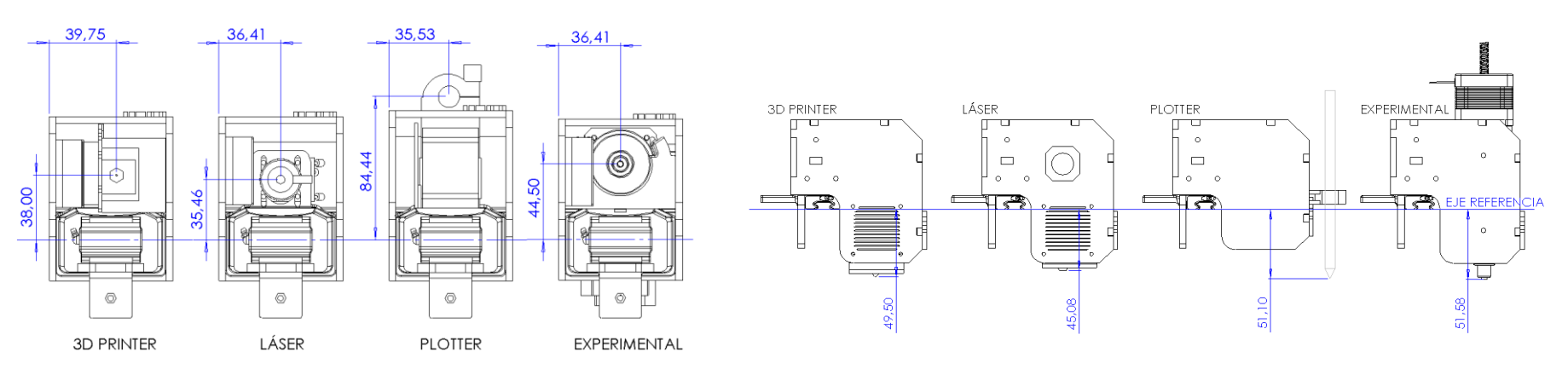

#### **Comparación volumen de trabajo**

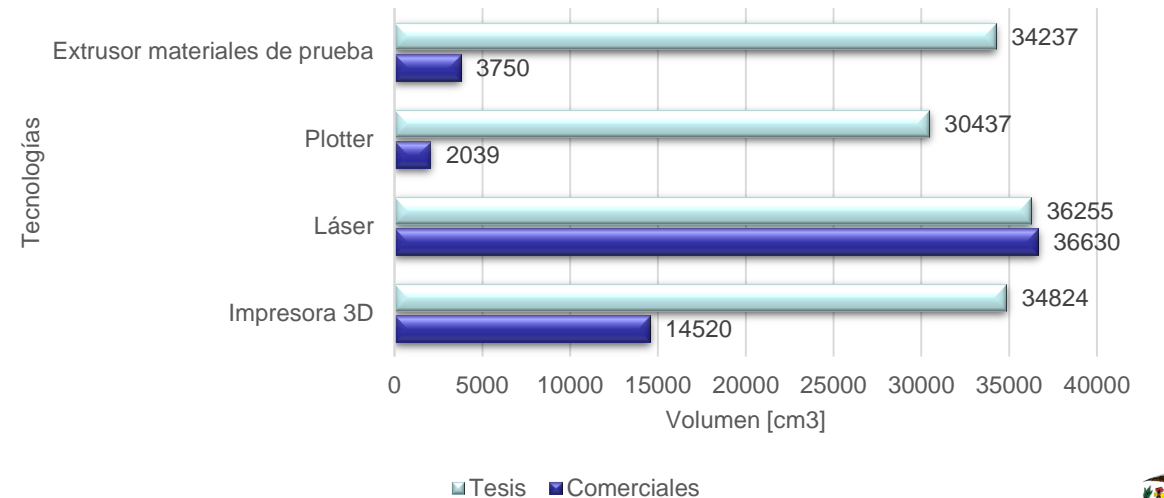

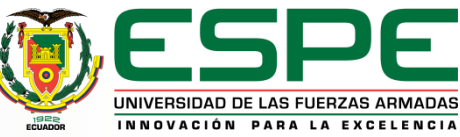

#### *Análisis de espacio físico*

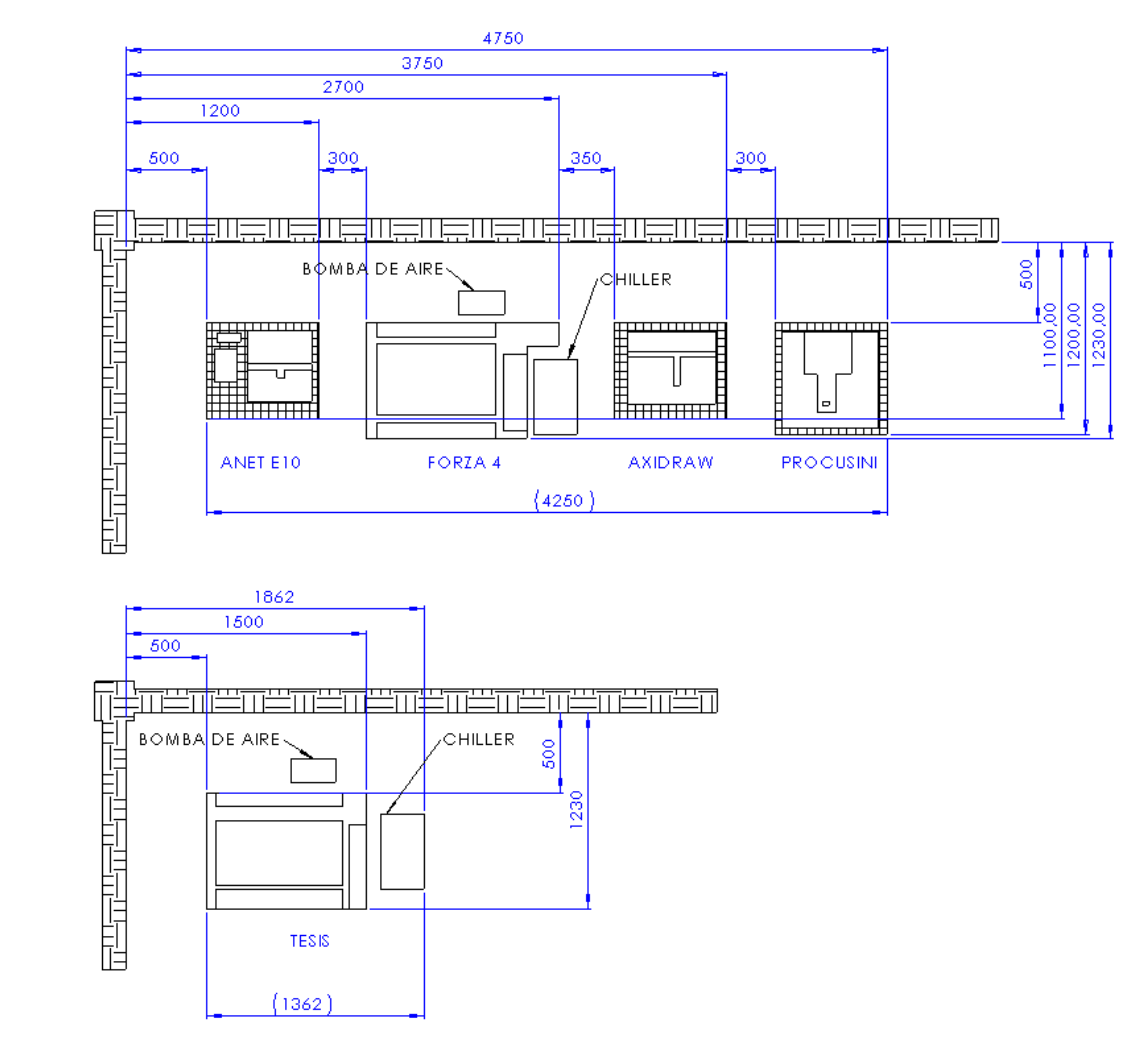

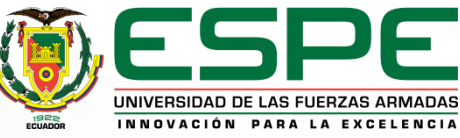

#### **Resumen comparación de consumo eléctrico**

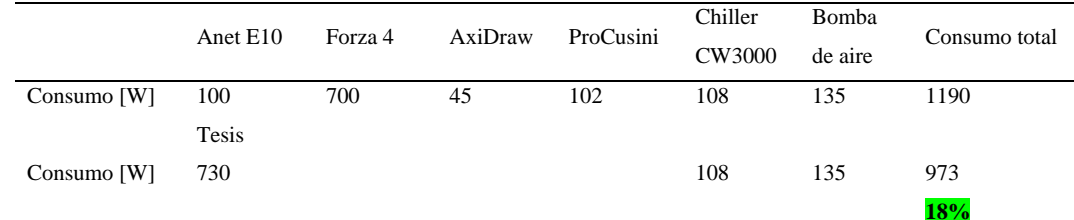

#### **Resumen comparación peso**

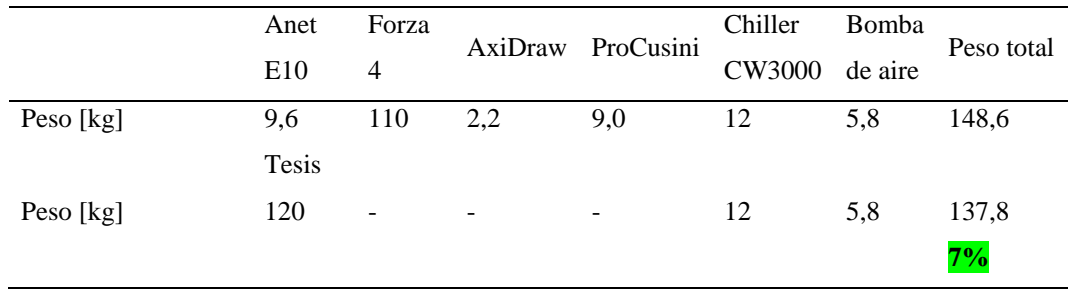

#### **Resumen comparación precio**

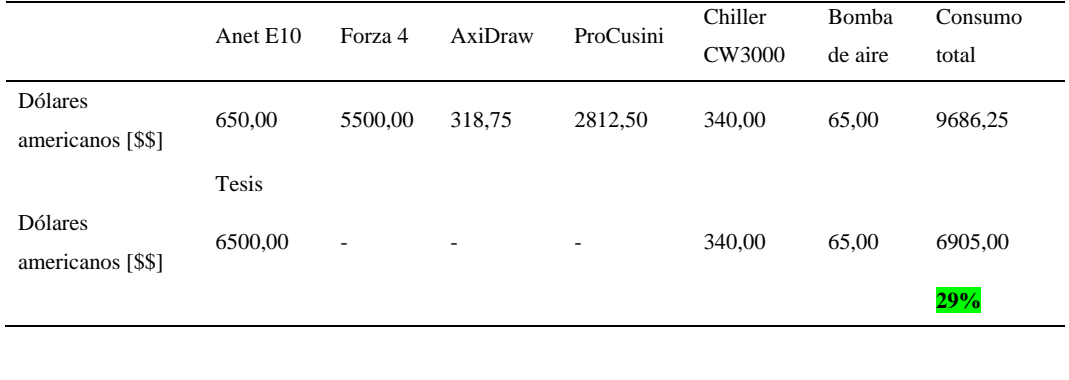

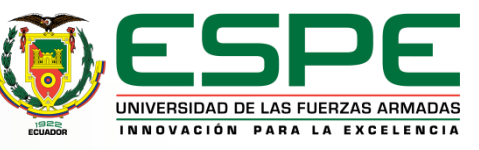

#### **Resumen validación de la hipótesis**

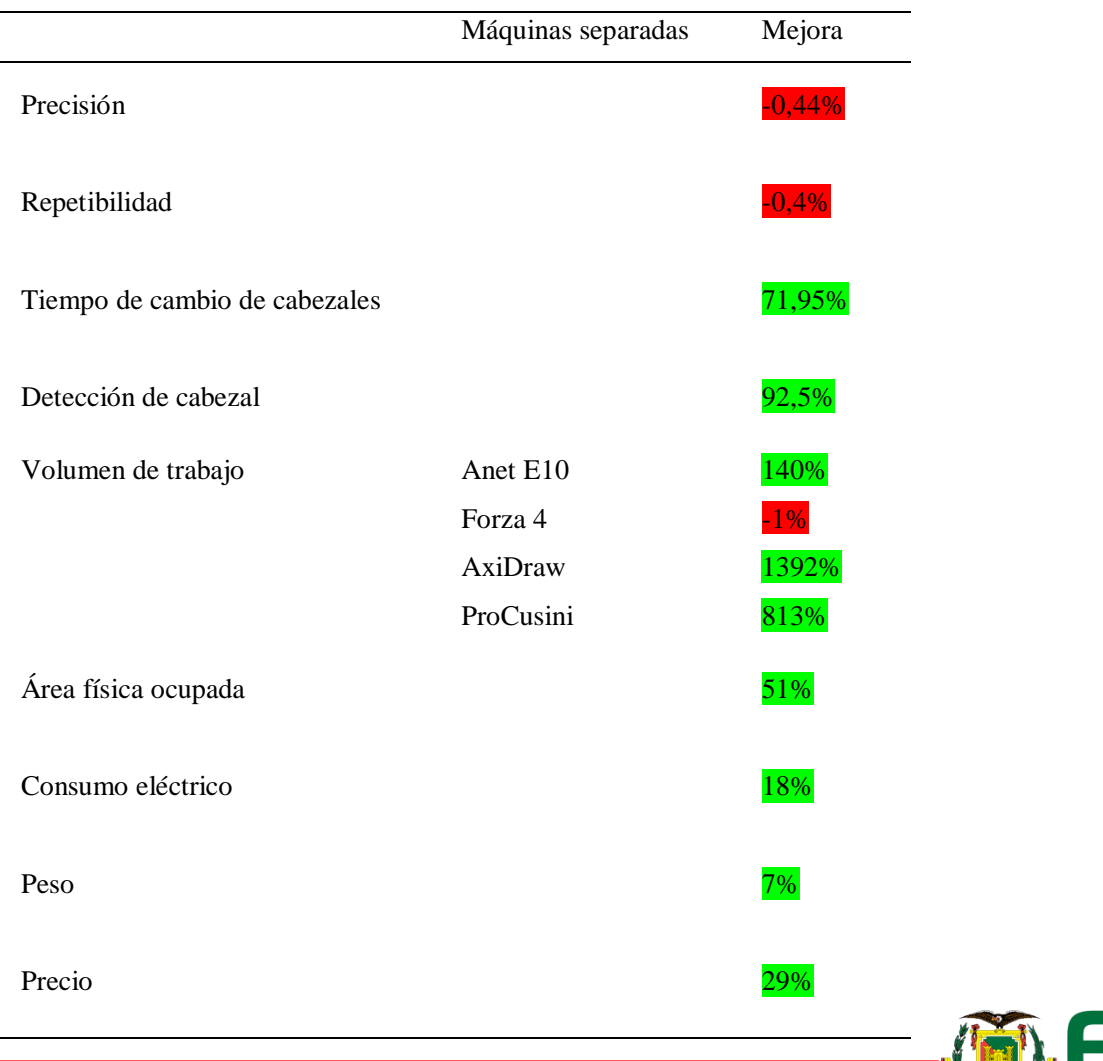

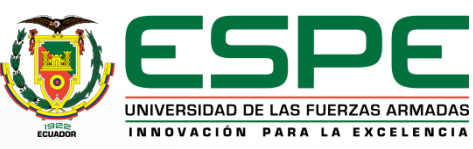

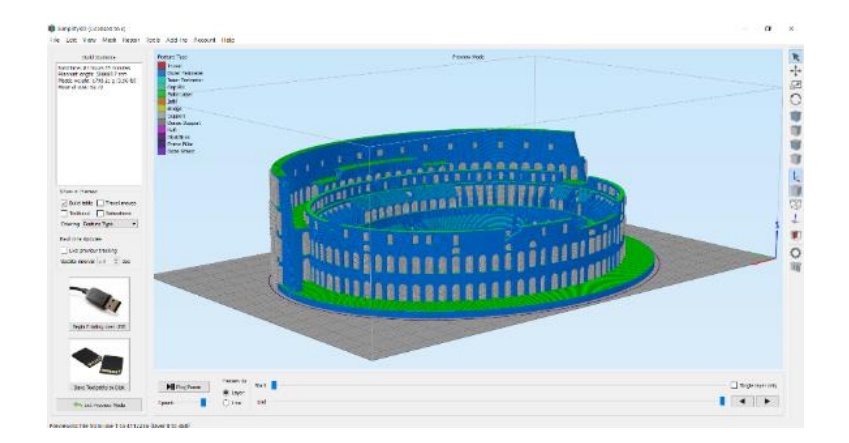

#### *Rebanado coliseo romano*

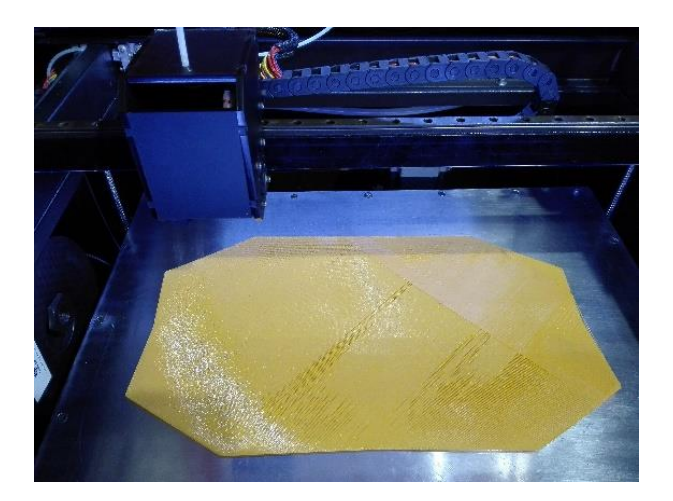

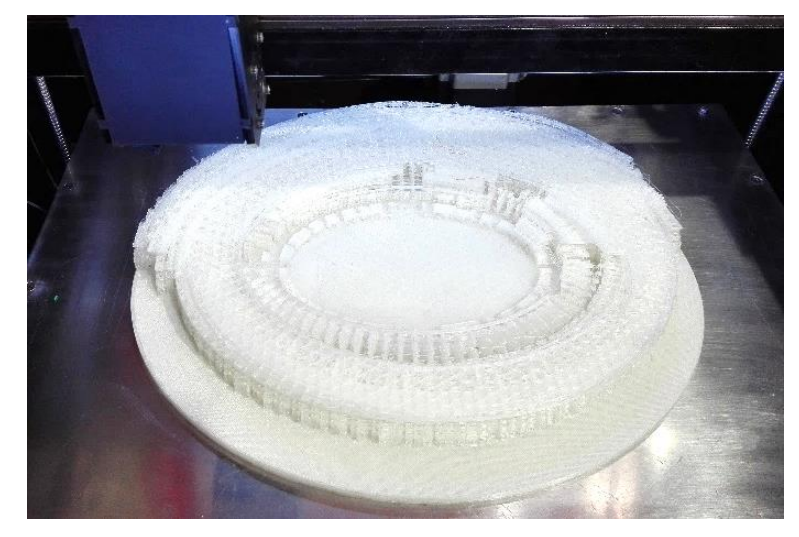

#### *Impresión coliseo romano*

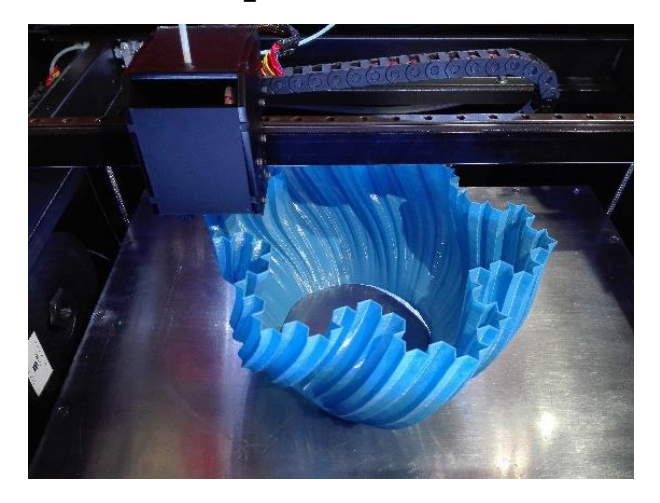

#### *Pruebas impresiones 3D*

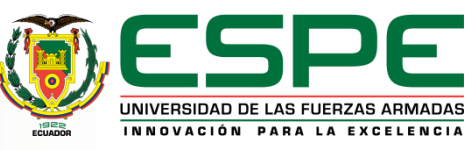

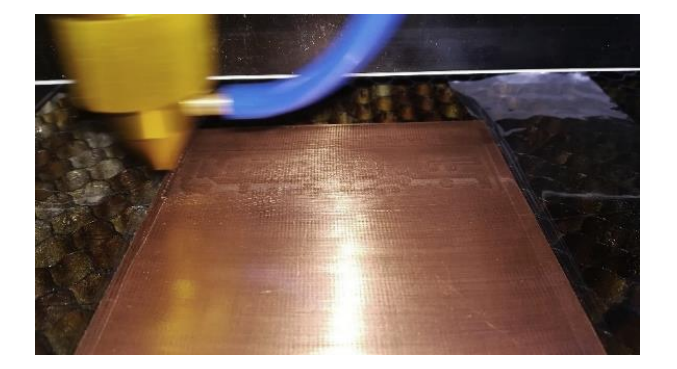

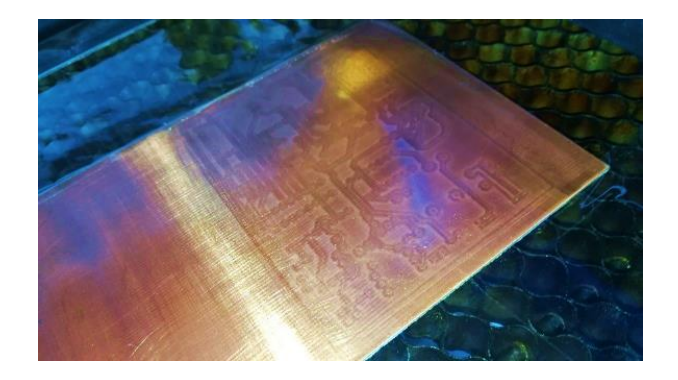

*Fabricación PCB técnica grabado láser*

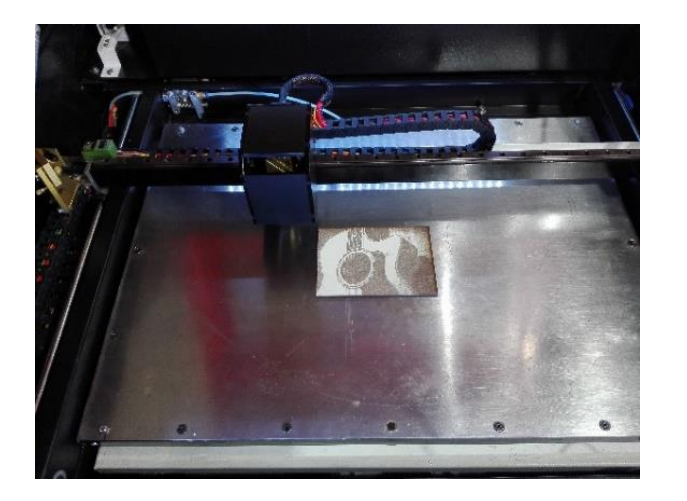

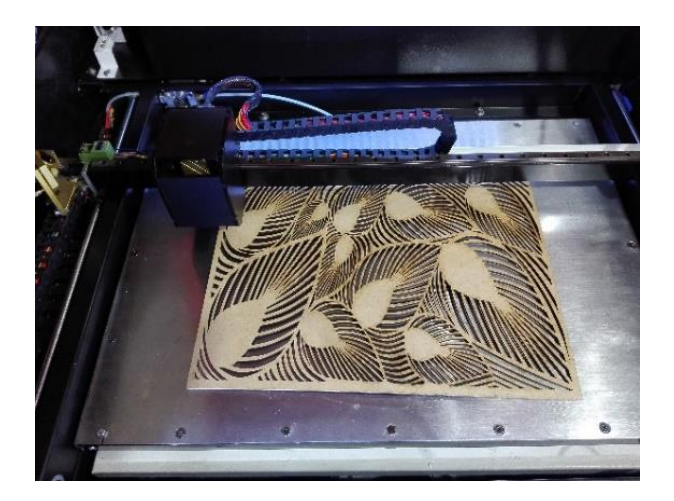

*Pruebas de corte y grabado láser*

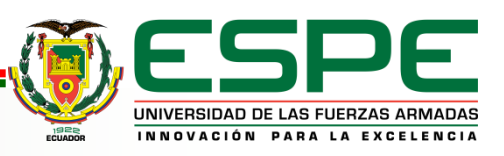

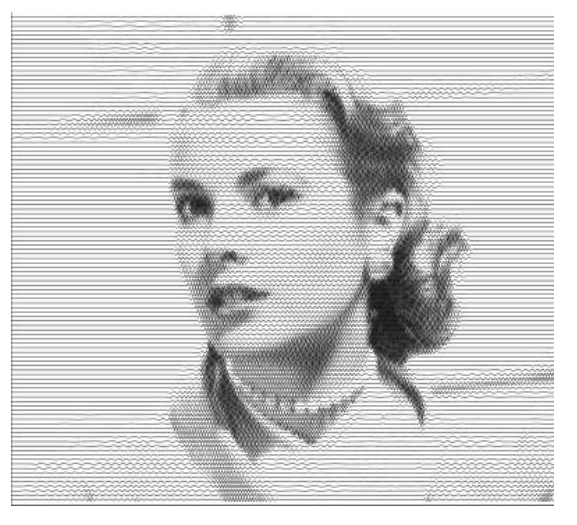

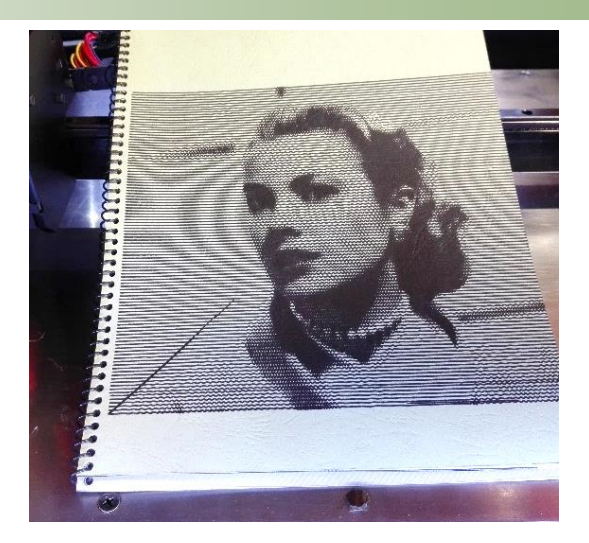

*Trazo técnica lineal ondulatorias*

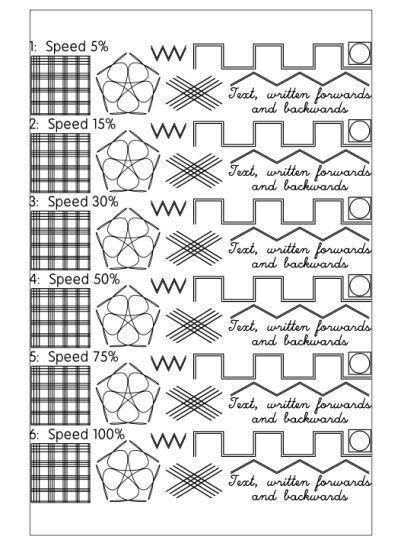

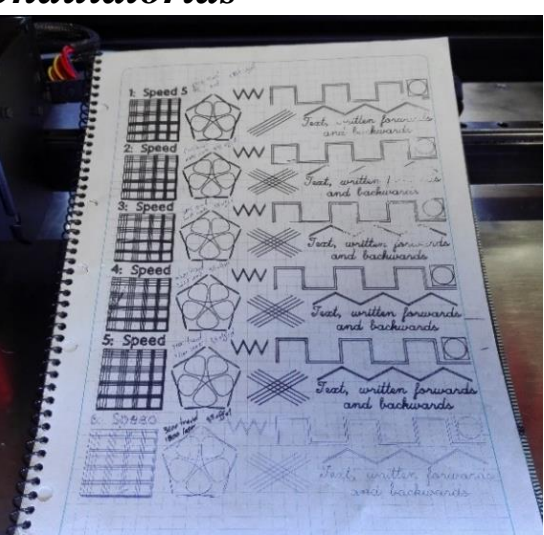

*Trazos para pruebas de velocidades*

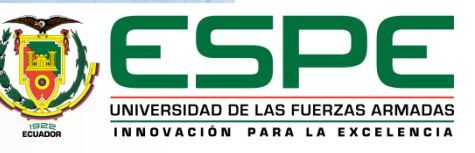

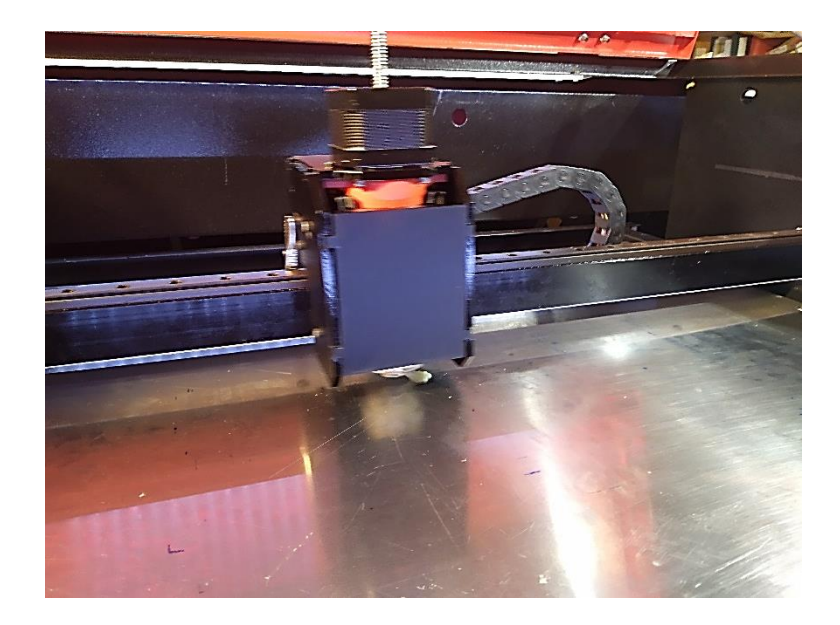

*Impresión en chocolate*

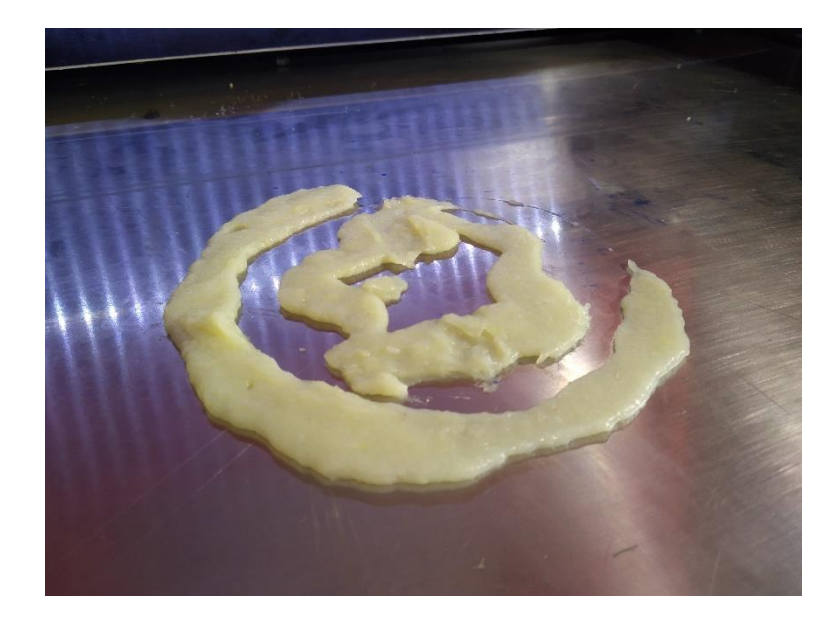

*Impresión chocolate*

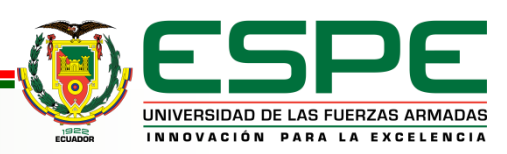

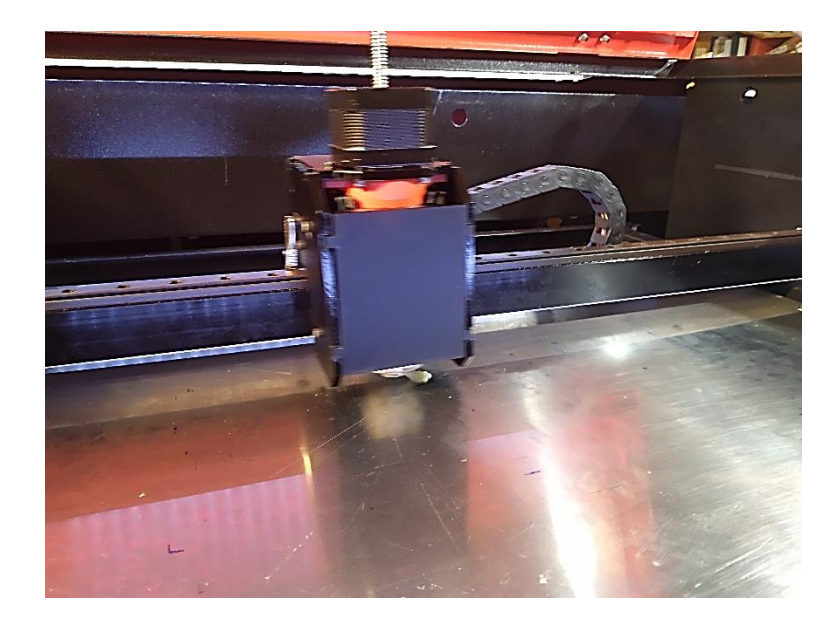

*Impresión en chocolate*

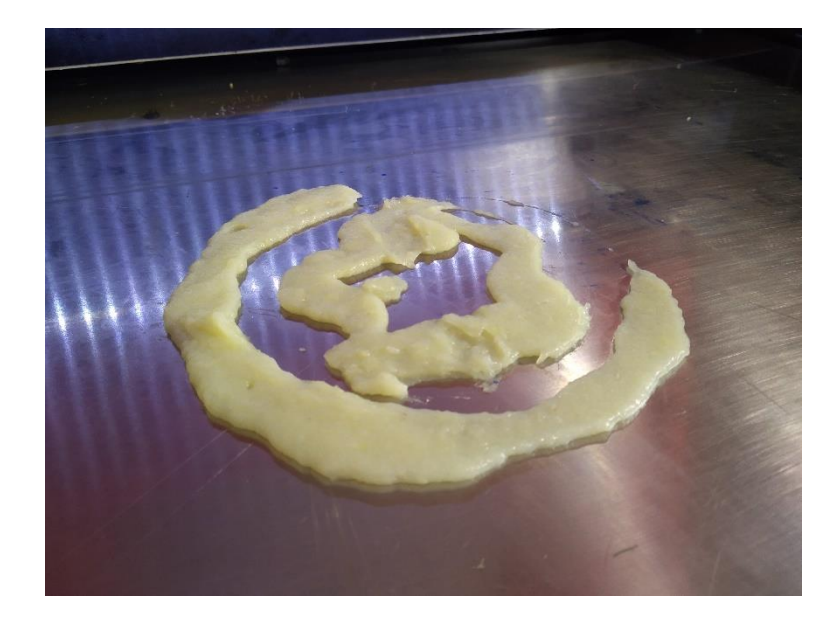

*Impresión chocolate*

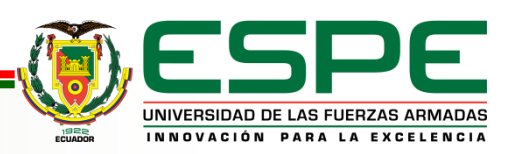

## **COSTOS**

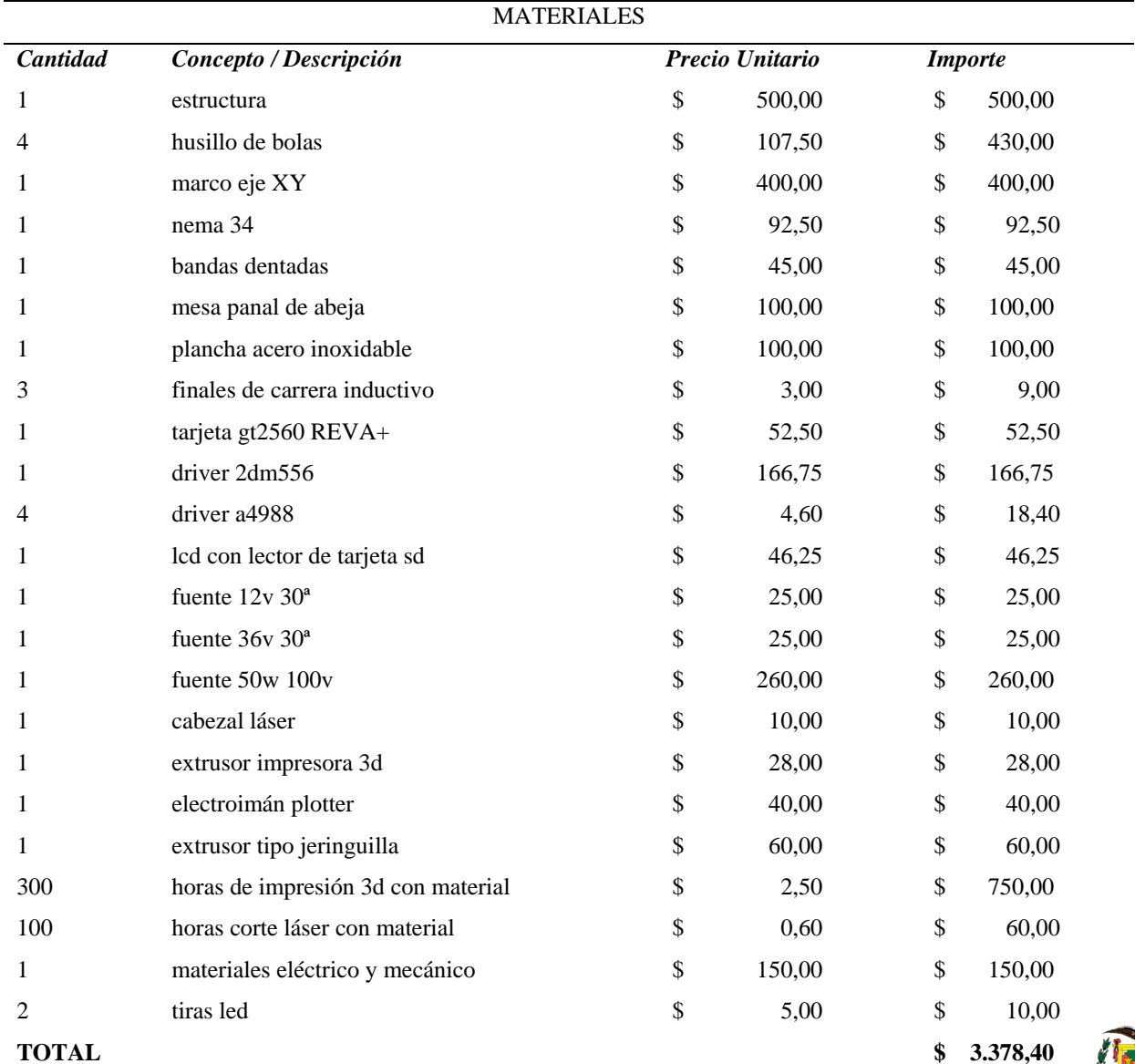

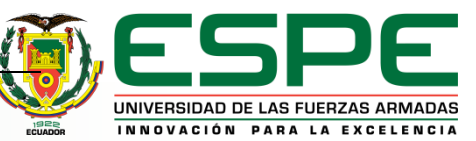

## **COSTOS**

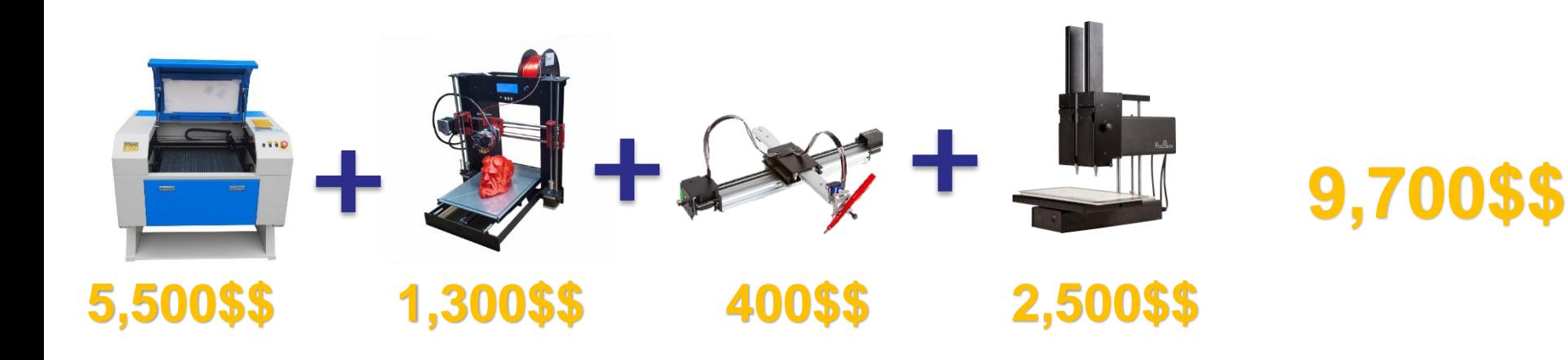

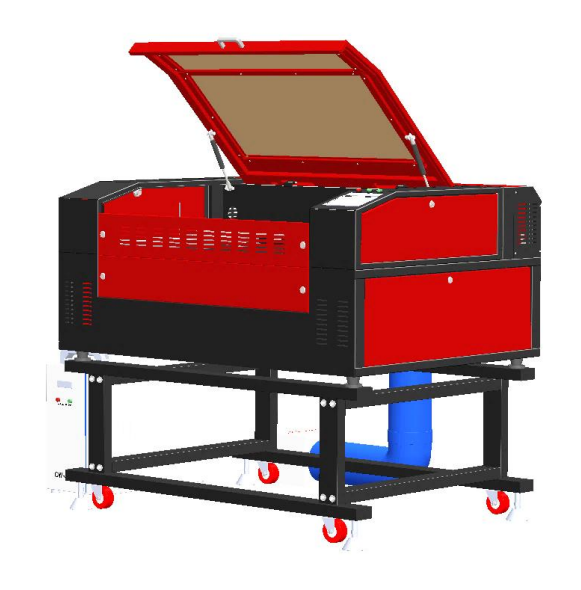

**6,500\$\$** 

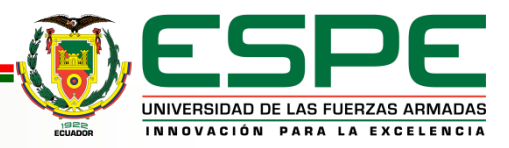

- Se lleva a la práctica los conceptos de una máquina CNC, se incorpora efectivamente las técnicas de manufactura manteniendo en común para los cuatro procesos la configuración cartesiana de la máquina base.
- Mediante un análisis de ingeniería concurrente y desarrollo de productos se analiza y determina la mejor opción para el diseño del intercambiador de actuadores, pensado en el usuario final para la simplificación del proceso que es un intercambiador con base universal que acepta cuatro cabezales que quedan funcionales mediante un acople rápido.

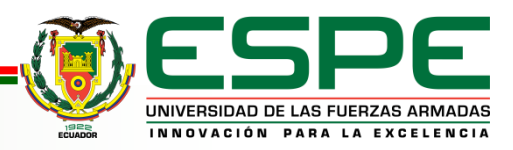

 El cabezal de impresora 3D es tipo bowden que aligera el peso sobre el riel del eje X, el extrusor se instala en la parte posterior de la máquina y recibe el material tipo filamento mediante una manguera de teflón. El carrete con el filamento se encuentra instalado dentro de la estructura al costado izquierdo.El precio final del robot es de 1035 dólares, que en comparación con otros dispositivos de la misma índole está por debajo de manera considerable y asequible al público.

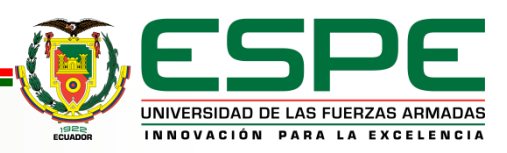

- El cabezal láser incorpora un tubo de 50W por CO2 que es capaz de cortar materiales no metálicos hasta una profundidad de 6mm. El tubo esta instalado en la parte posterior de la máquina y recibe las señales de una fuente ubicada la parte derecha de la estructura. El transporte del rayo láser se realiza mediante refracción con espejos hasta la punta del cabezal.
- El cabezal plotter cuenta con un mecanismo de electro imán que desciende un promedio de 10mm al ser excitado con un voltaje de 5V para realizar su trabajo, en el frente del cabezal se encuentra un mecanismo de sujeción que acepta bolígrafos, lápices entre otros de un diámetro máximo de 15mm.

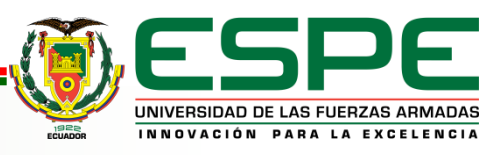

- El cabezal extrusor de materiales de prueba incorpora una jeringa de 50ml, esta ingresa por la parte inferior y se enrosca para quedar funcional, en la parte superior del cabezal se ubica un motor que realiza el empuje para la extrusión. El cabezal cuenta con una resistencia y un termistor para el control de temperatura del proceso.
- No se descarta a futuro construir modelos mediante técnicas como corte en chapa metálica, inyección de plástico, mecanizado de aluminio entre otras en busca de mejores propiedades físico mecánicas que las utilizadas al momento.

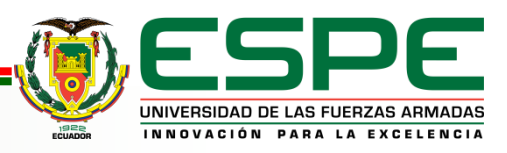

### **RECOMENDACIONES**

- Se recomienda limpiar las puntas de los actuadores previo envío a home, esto garantiza la efectividad de la detección de altura al cerrar circuito entre el cabezal y la mesa.
- Se recomienda quitar la energía eléctrica previo el cambio de cabezal para evitar cortos en los pines al desacoplar el conector universal, esto se puede realizar mediante el paro de emergencia ubicado en la parte superior de la estructura.
- Se recomienda realizar un mantenimiento periódico a los elementos móviles, lubricar guías y rodamientos ayudan a un adecuado desempeño del movimiento.

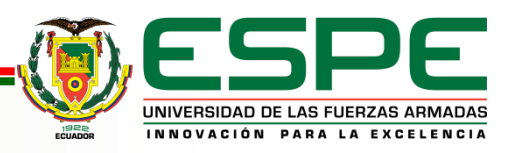

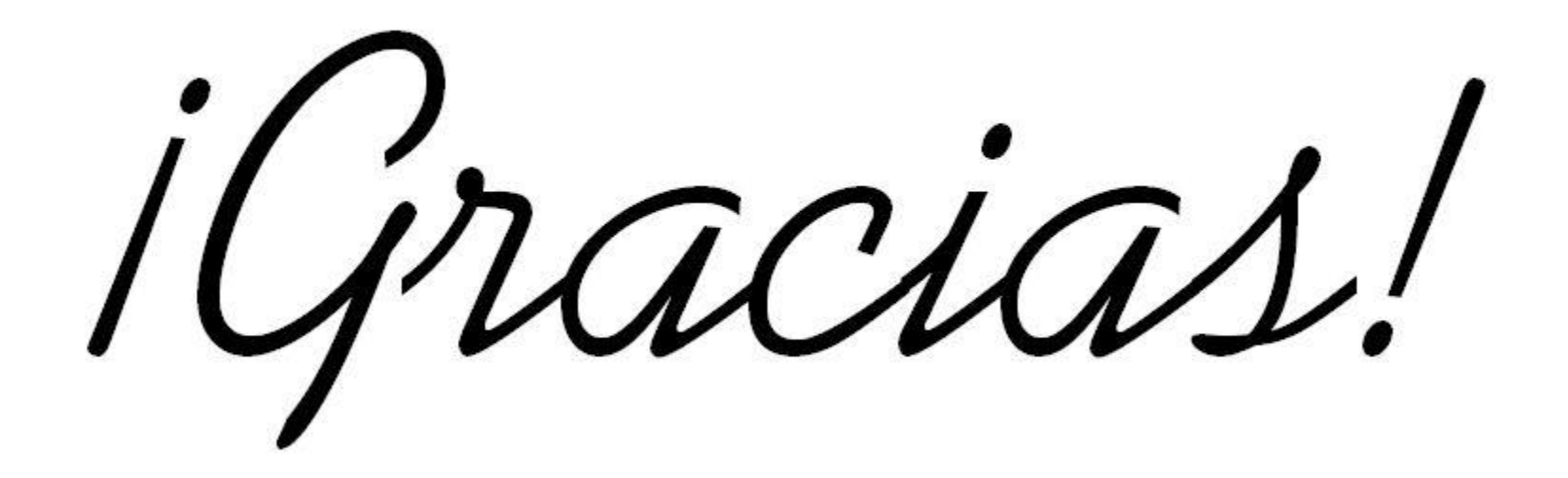

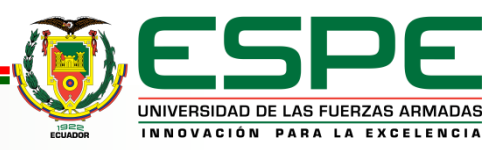